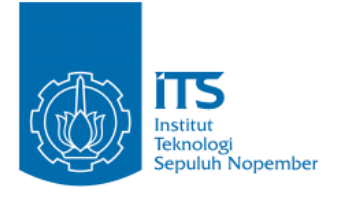

#### **TUGAS AKHIR – IF184802**

## **PENGELOMPOKAN KERAWANAN PNEUMONIA BALITA DI KOTA BOJONEGORO DENGAN ALGORITMA HIERARCHICAL CLUSTERING***.*

#### **ALYA SHERLYNA SHANA PUSPITASARI NRP 05111540000177**

Dosen Pembimbing I Dr.Eng. Nanik Suciati, S.Kom., M.Kom.

Dosen Pembimbing II Dr.Eng. Chastine Fatichah, S.Kom., M.Kom.

Departemen Teknik Informatika Fakultas Teknik Elektro dan Informatika Cerdas Institut Teknologi Sepuluh Nopember Surabaya 2020

*[Halaman ini sengaja dikosongkan]*

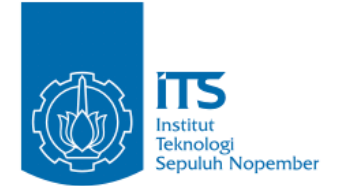

#### **TUGAS AKHIR – IF184802**

# *PENGELOMPOKAN KERAWANAN PNEUMONIA BALITA DI KOTA BOJONEGORO DENGAN ALGORITMA HIERARCHICAL CLUSTERING.*

#### **ALYA SHERLYNA SHANA PUSPITASARI NRP 05111540000177**

Dosen Pembimbing I Dr.Eng. Nanik Suciati, S.Kom., M.Kom.

Dosen Pembimbing II Dr.Eng. Chastine Fatichah, S.Kom., M.Kom.

Departemen Teknik Informatika Fakultas Teknik Elektro dan Informatika Cerdas Institut Teknologi Sepuluh Nopember Surabaya 2020

*[Halaman ini sengaja dikosongkan]*

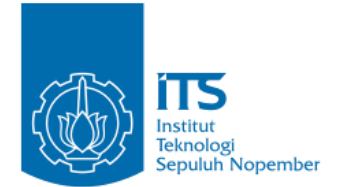

#### **UNDERGRADUATE THESIS – IF184802**

# **CLUSTERING OF CHILDREN PNEUMONIA DISEASE VULNERABILITY IN BOJONEGORO USING HIERARCHICAL CLUSTERING.**

**ALYA SHERLYNA SHANA P. NRP 05111540000177**

**First Advisor Dr.Eng. Nanik Suciati, S.Kom., M.Kom.**

**Second Advisor Dr.Eng. Chastine Fatichah, S.Kom., M.Kom.**

**Department of Informatics Faculty of Intelligent Electrical and Informatics Technology Institut Teknologi Sepuluh Nopember Surabaya 2019**

*[Halaman ini sengaja dikosongkan]*

#### **LEMBAR PENGESAHAN**

#### <span id="page-6-0"></span>PENGELOMPOKAN KERAWANAN PNEUMONIA BALITA DI KOTA BOJONEGORO DENGAN ALGORITMA **FILERARCHICAL CLUSTERING.**

#### **BALITA DI KOTA BOJONEGORO DENGAN TUGAS AKHIR**

Diajukan Untuk Memenuhi Salah Satu Syarat<br>Memperoleh Gelar Sarjana Komputer dian Untuk Memenuhi Salah Satu Syarata Syarata Syarata Syarata Syarata Syarata Syarata Syarata Syarata Syarata Midang Studi Komputasi Cerdas dan N Program Studi S-1 Departemen Teknik Informatika Fakultas Teknik Elektro dan Informatika Cerdas Institut Teknologi Sepuluh Nopember

> Institut Teknologi<br>Institut Sepuluh Nopember<br>1988 Sepuluh Nopember Sepuluh Nopember Sepuluh No NRP: 05111540000177

Disetujui oleh Pembimbing Tugas Akhir:

1. Dr.Eng. Nanik Suciati, S.Kom., M.Kom. (NIP. 19710428 199412 2.001)

(Pembimbing

2. Dr. Eng. Chastine Fatichah, S. Kom., M. Kom. (NIP. 19751220 200112 2 002) (Pembimbing 2)

**SURABAYA Januari**, 2020 *[Halaman ini sengaja dikosongkan]*

#### **PENGELOMPOKAN KERAWANAN PNEUMONIA BALITA DI KOTA BOJONEGORO DENGAN METODE**  *HIERARCHICAL CLUSTERING.*

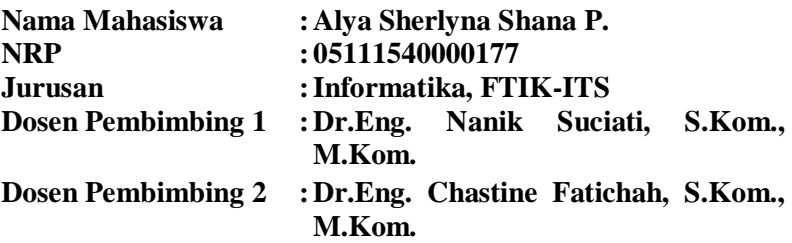

#### **ABSTRAK**

<span id="page-8-0"></span>*Kota Bojonegoro merupakan penyumbang kasus pneumonia pada balita terbesar pada tahun 2012dan menduduki peringkat pertama se Jawa Timur.Pneumonia adalah infeksi akut yang mengenai jaringan paru-paru (alveoli) yang dapat disebabkan oleh berbagai mikroorganisme seperti virus, jamur dan bakteri. Salah satu upaya pemerintah yang dilakukan untuk mengendalikan penyakit ini yaitu dengan meningkatkan penemuan Pneumonia pada balita. Namun upaya tersebut masih belum dilakukan secara terpusat, jadi data yang diperoleh belum bisa diolah secara maksimal. Dalam penelitian ini diharapkan dapat membantu Dinas kesehatan Bojonegoro dalam menangani kasus Pneumonia balita. Hierarchical merupakan algoritma yang cukup cepat untuk melakukan pengklasteran.Subyek uji coba dalam penelitian ini adalah Dinas Kesehatan Kota Bojonegoro dan Puskemas Bojonegoro. Membandingkan beberapa pengelompokkan Hierarchical Clustering yaitu Single Linkage, Average Linkage, Complete Linkage. Pada hasil penelitian menunjukkan bahwa hasil Pengelompokan Pneumonia memiliki akurasi yang akurat.*

*Hasil dari pengelompokan tersebut akan di visualisasikan pada website. Pengaplikasian pada website tersebut dapat bermanfaat untuk menangani kasus pneumonia balita di kota Bojonegoro.*

8

**Kata Kunci:**Pengelompokan, Pneumonia Balita, *Algoritma Hierarchical Clustering,.*

#### *MAPPING THE LEVEL OF PNEUMONIA VULNERABILITY OF TODDLERS IN THE CITY OF BOJONEGORO USING HIERARCHICAL CLUSTERING.*

9

**Student's Name : Alya Sherlyna Shana P. Student's ID : 05111540000177 Department : Informatics, Faculty of ICT-ITS First Advisor : Dr.Eng. Nanik Suciati, S.Kom., M.Kom. Second Advisor : Dr.Eng. Chastine Fatichah, S.Kom., M.Kom.**

#### **ABSTRACT**

<span id="page-10-0"></span>*Bojonegoro City was the biggest contributor to pneumonia cases in infants in 2012 and was ranked first in East Java. Pneumonia is an acute infection of the lung tissue (alveoli) which can be caused by various microorganisms such as viruses, fungi and bacteria. One of the government's efforts to control this disease is to increase the discovery of pneumonia in infants. However, these efforts have not been carried out centrally, so the data obtained cannot be optimally processed. In this study it is hoped that it can help the Bojonegoro District Health Office in handling cases of toddler pneumonia. Hierarchical is an algorithm that is fast enough to do clustering. The trial subjects in this study are the Bojonegoro City Health Office and Bojonegoro Health Center. Compare a few Hierarchical Clustering grouping, namely Single Linkage, Average Linkage, Complete Linkage. The results showed that the diphtheria grouping results had accurate accuracy The results of the grouping will be visualized on the website. The application on the website can be useful for handling cases of toddler pneumonia in the city of Bojonegoro.The results of the grouping will be visualized on the website. The application on the website can be useful for handling cases of toddler pneumonia in Bojonegoro city*

**Keywords :** *Mapping, Toddler Pneumonia, Hierarchical Clustering Algorithms.*

xi

*Halaman ini sengaja dikosongkan]*

#### **KATA PENGANTAR**

<span id="page-13-0"></span>Syukur Alhamdulillah kami panjatkan kepada Allah SWT karena hanya dengan rahmat, hidayah dan inayah-Nya kami dapat menyelesaikan proyek akhir ini dengan judul :

#### "**PENGELOMPOKAN KERAWANAN PNEUMONIA BALITA DI KOTA BOJONEGORO DENGAN METODE**  *HIERARCHICAL CLUSTERING*"

Segala puji syukur kehadirat Allah SWT karena atas limpahan rahmat-Nya penulis dapat menyelesaikan proyek akhir ini. Tidak lupa penulis juga menyampaikan rasa hormat dan terima kasih yang sebesar-besarnya kepada berbagai pihak yang turut serta membantu kelancaran penyusunan proyek akhir ini, antara lain:

- 1. Kedua orangtua penulis, dan anggota keluarga lainnya yang telah memberikan dukungan doa, moral, dan material kepada penulis sehingga penulis dapat menyelesaikan Tugas Akhir ini.
- 2. Dr.Eng. Nanik Suciati, S.Kom., M.Kom. dan Dr.Eng. Chastine Fatichah, S.Kom., M.Kom. selaku pembimbing I dan II yang telah membimbing dan memberikan motivasi, nasihat dan bimbingan dalam menyelesaikan Tugas Akhir ini.
- 3. Dr.Eng. Chastine Fatichah, S.Kom., M.Kom. selaku Ketua Departemen Informatika ITS dan seluruh dosen dan karyawan Departemen Informatika ITS yang telah memberikan ilmu dan pengalaman kepada penulis selama menjalani masa kuliah di Informatika ITS.
- 4. Admin-admin Laboratorium Komputasi Cerdas & Visi (KCV) yang memberikan kesempatan penulis untuk

fokus mengerjakan Tugas Akhir ini dan menyedial.... tempat di laboratorium tersebut.

- 5. Azmi El Saffah, Dara Tursina, Habibatul Jalillah dan Rima Muttaqina Mafaza sebagai sahabat yang selalu menemani dan memberi semangat dan dukungan moral kepada penulis.
- 6. Alfi Qisti Abariq yang telah memberikan semangat dan menemanisecara khusus dengan penulis selama perkuliahan semester 8 dan pengerjaan Tugas Akhir ini.
- 7. Seluruh mahasiswa Informatika ITS angkatan 2015 yang telah menjadi teman penulis selama menjalani masa kuliah di Informatika ITS.
- 8. Serta semua pihak yang yang telah turut membantu penulis dalam menyelesaikan Tugas Akhir ini.

Penulis menyadari bahwa laporan Tugas Akhir ini masih memiliki banyak kekurangan. Oleh karena itu dengan segala kerendahan hati penulis mengharapkan kritik dan saran dari pembaca untuk perbaikan penulis kedepannya. Selain itu, penulis berharap laporan Tugas Akhir ini dapat berguna bagi pembaca secara umum.

Surabaya, Januari 2020

### **DAFTAR ISI**

<span id="page-15-0"></span>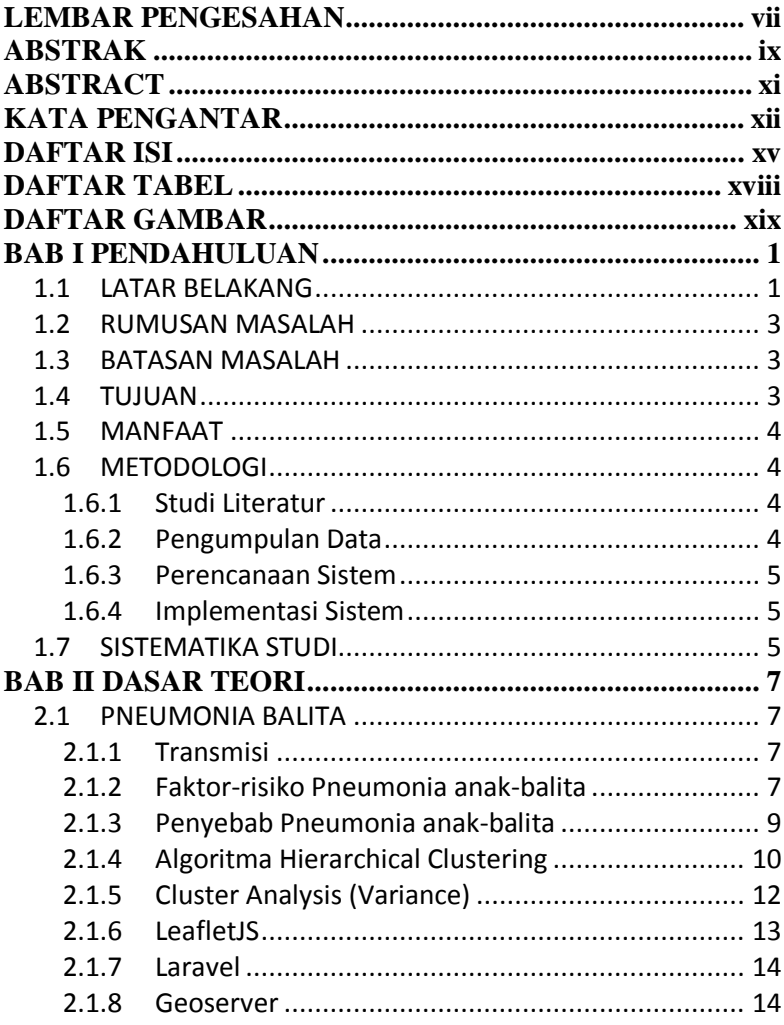

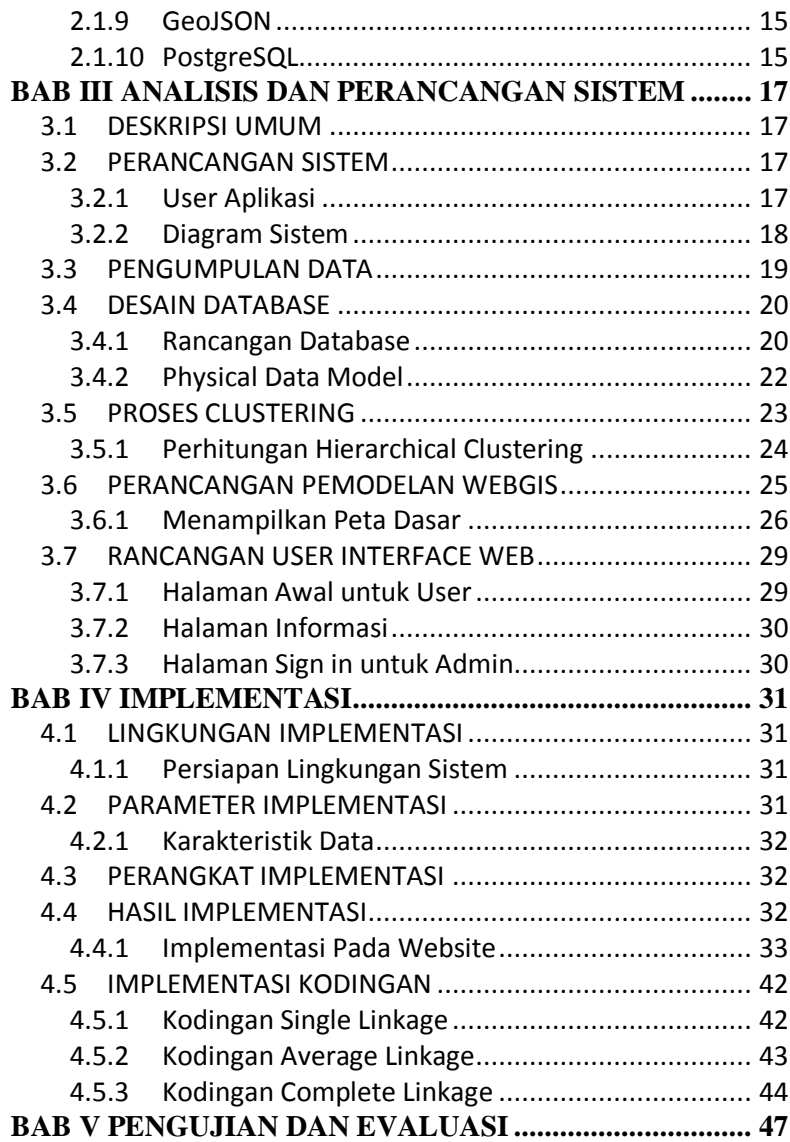

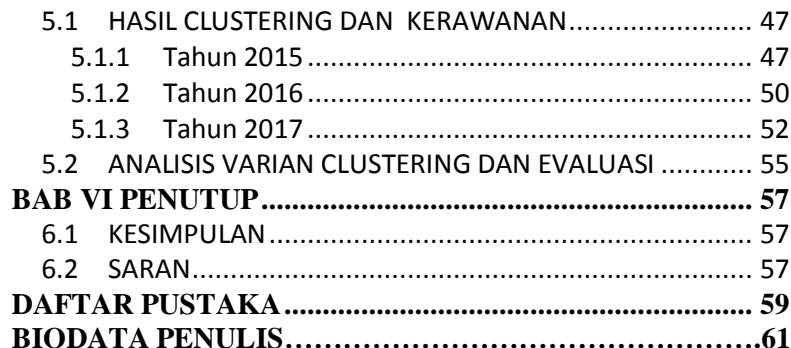

xvii

## **DAFTAR TABEL**

<span id="page-18-0"></span>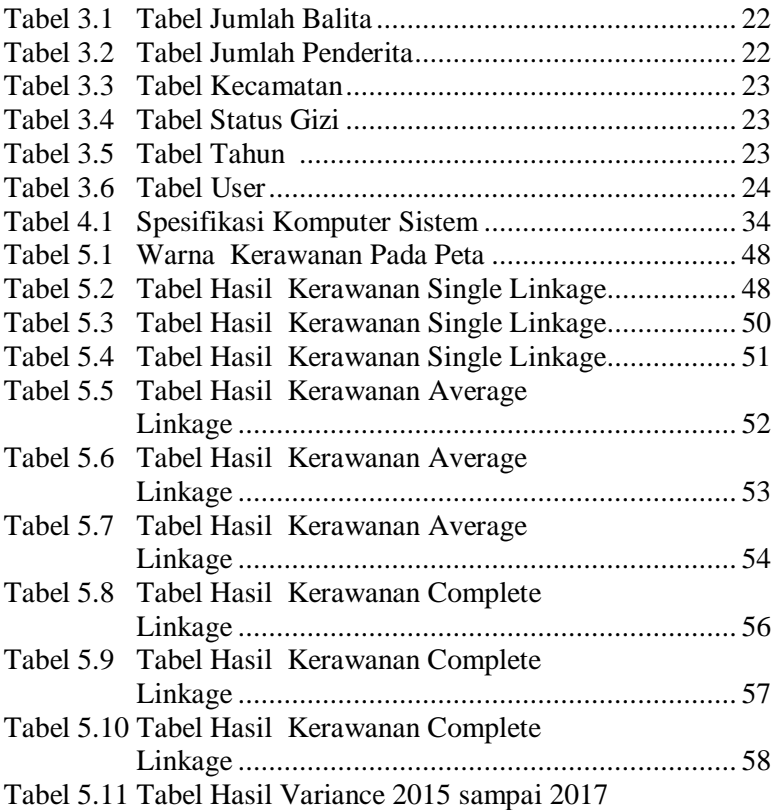

## **DAFTAR GAMBAR**

<span id="page-19-0"></span>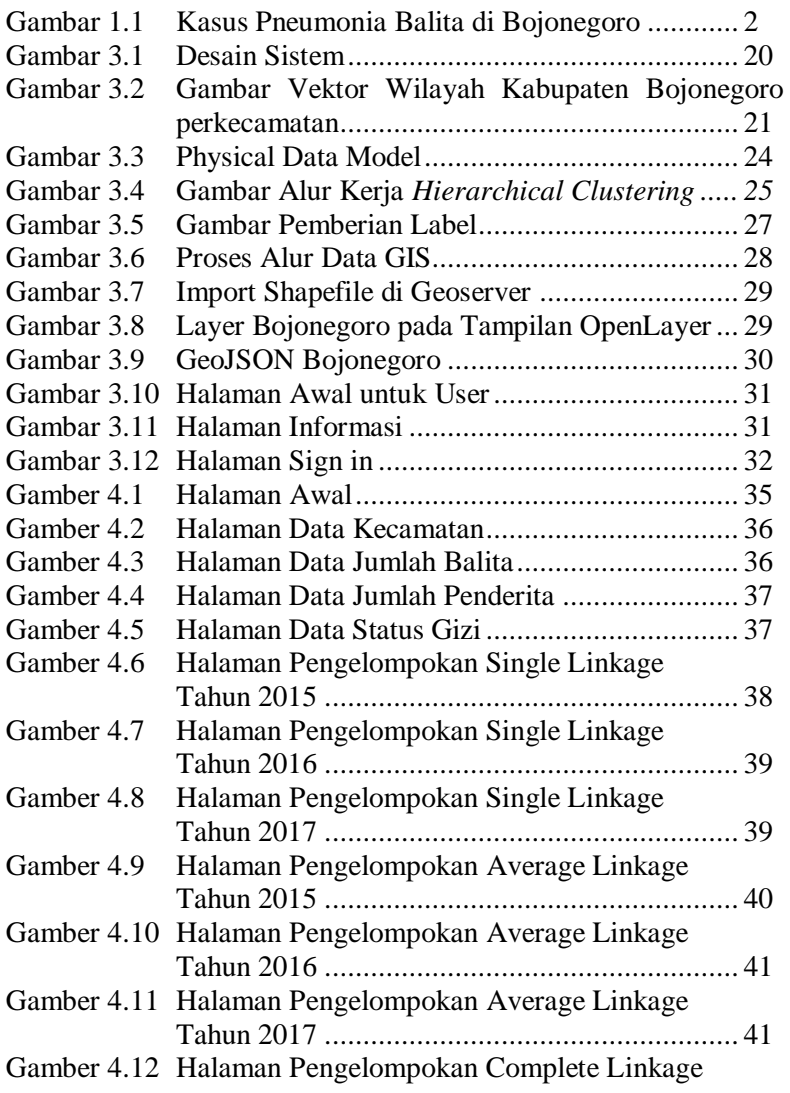

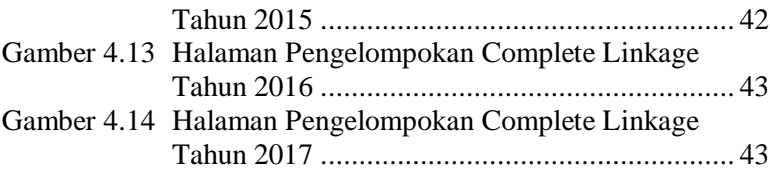

#### **1BAB I PENDAHULUAN**

#### <span id="page-22-1"></span><span id="page-22-0"></span>**1.1 LATAR BELAKANG**

Pneumonia adalah infeksi akut yang mengenai jaringan paruparu (alveoli) yang dapat disebabkan oleh berbagai mikroorganisme seperti virus, jamur dan bakteri. Gejala penyakit pneumonia yaitu menggigil, demam, sakit kepala, batuk, mengeluarkan dahak dan sesak napas. Pneumonia merupakan penyebab dari 15% kematian balita, yaitu diperkirakan sebanyak 922.000 balita di tahun 2015 (www.who.int). Populasi yang rentan terserang pneumonia adalah anak-anak usia kurang dari 2 tahun, usia lanjut lebih dari 65 tahun dan orang yang memiliki masalah kesehatan (malnutrisi, gangguan imunologi).

Menurut Riskedas tahun 2007, pneumonia merupakan penyebab kematian kedua (13,2%) tertinggi setelah diare (17,2%) diantara balita. Hal tersebut menunjukkan bahwa pneumonia merupakan penyakit yang menjadi masalah kesehatan masyarakat yang berkontribuasi terhadap tingginya angka kematian balita di Indonesia. Pada tahun 2014, dari beberapa kabupaten/kota di provinsi Jawa Timur yang sudah mendekati dengan capaian > 60% adalah Kabupaten Bojonegoro, Kota Madiun, Kota Mojokerto, Kabupaten Tuban, Kota Pasuruan dan Kabupaten Bangkalan. Sedangkan untuk kabupaten/kota lainnya masih belum bahkan masih jauh dari target nasional.

Kota Bojonegoro merupakan penyumbang kasus pneumonia pada balita terbesar pada tahun 2012 dengan presentase penemuan penderita pneumonia yang ditangani sebesar 90.17% dan menduduki peringkat pertama se Jawa Timur. [5] Pada tahun 2015 jumlah perkiraan penderita pneumonia pada balita di Kabupaten Bojonegoro sesuai dengan petunjuk teknis terbaru dari pusat dengan prosentase 4,45% dari keseluruhan balita berjumlah yaitu 3,844 dengan jumlah kasus yang ditemukan berjumlah 8,242(214.39%).

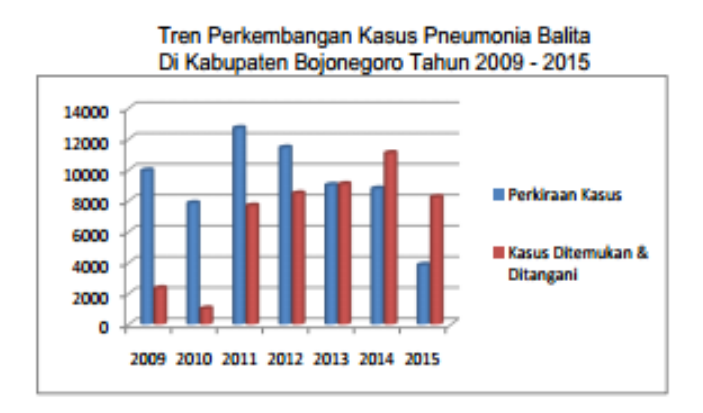

**Gambar 1.1**Kasus Pneumonia Balita di Bojonegoro

Sejak tahun 2011 sampai tahun 2015, jumlah penemuan kasus baru pneumonia balita semakin meningkat. Bahkan pada tahun 2015 ini jumlah kasus yang ditemukan lebih tinggi dari perkiraan kasus yang ada, hal ini dikarenakan adanya perubahan petunjuk teknis terhadap perhitungan sasaran yang sebelumnya dengan memakai prosentase 10% dari jumlah balita menjadi 4.45 % dari jumlah balita.

Dari permasalahan diatas, dibuatlah suatu penelitian Sistem Informasi Geografis tentang Pengelompokan Pneumonia balita di Bojonegoro dengan menggunakan Metode Clustering yaitu Metode Hierarchical Clustering. Penggalian data yang ditujukan untuk mengelompokkan (klasterisasi) data pneumonia yang terjadi disetiap kecamatan di Bojonegoro berdasarkan 3 factor yaitu jumlah balita, jumlah penderita dan status gizi, salah satu metode klasterisasi yang populer dan dapat digunakan untuk mencapai tujuan ini adalah Metode Hierarchical Clustering. Penggunaan system ini memberikan informasi data secara spasial/keruangan sehingga dapat dipergunakan sebagai sarana pendukung upaya pengendalian ataupun pencegahan pneumonia balita lebih terarah, efisien, dan efektif.

Salah satu upaya pemerintah yang dilakukan untuk mengendalikan penyakit ini yaitu dengan meningkatkan penemuan Pneumonia pada Balita. Namun upaya tersebut masih belum dilakukan secara terpusat, jadi data yang diperoleh belum bisa diolah secara maksimal. Dalam penelitian ini diharapkan dapat membantu Dinas Kesehatan Kota Bojonegoro dalam menangani kasus Pneumonia Balita sehingga aplikasi ini dapat bermanfaat.

#### <span id="page-24-0"></span>**1.2 RUMUSAN MASALAH**

Pada penelitian ini peneliti memiliki beberapa perumusan masalah diantaranya :

- 1. Bagaimana mengelompokan daerah rawan pneumonia pada balita di Bojonegoro perkecamatan.
- 2. Bagaimana masyarakat mengakses secara cepat informasi mengenai penyebaran pneumonia sehingga masyarakat bisa mengantisipasi resiko terjangkitnya pneumonia pada balita.
- 3. Bagaimana menguji coba keakuratan hasil clustering yang telah dilakukan.

#### <span id="page-24-1"></span>**1.3 BATASAN MASALAH**

Dalam perancangan dan pembuatan proyek akhir ini diberikan beberapa batasan masalah diantaranya :

- 1. Pengelompokan hanya dilakukan dengan penyakit pneumonia balita yang ada di Bojonegoro dengan cakupan per kecamatan.
- 2. Aplikasi web ini menggunakan beberapa data yaitu data jumlah penderita pneumonia, jumlah balita dan status gizi pada tahun 2015-2017.

#### <span id="page-24-2"></span>**1.4 TUJUAN**

Dalam perancangan dan pembuatan proyek akhir ini memiliki beberapa tujuan diantaranya :

- 1. Membuat sistem berbasis web untuk mengelompokan daerah rawan pnemonia dengan cara mengambil data dari Dinas Kesehatan Kota Bojonegoro dan Puskesmas Bojonegoro.
- 2. Data akan dicluster menggunakan Algoritma *HierarchicalClustering* dengan membandingkan pengelompokkan SingleLinkage, Average Linkage, dan Complete Linkage.
- 3. Sebagai informasi kepada masyarakat tentang penyebaran daerah rawan pneumonia agar lebih berhati-hati dengan melakukan pemeriksaan atau pemeriksaan status gizi balita secara bertahap.

#### <span id="page-25-0"></span>**1.5 MANFAAT**

Tugas akhir ini diharapkan dapat membantu karena belum ada aplikasi Pengelompokan kerawanan Pneumonia Balita di Bojonegoro. Sehingga aplikasi berbasis Website ini bermanfaat dan mudah digunakan. Kemudian aplikasi ini diharapkan untuk Pengelompokanya dilakukan tiap desa-desa perkecamatan, sehingga lebih spesifik.

#### <span id="page-25-1"></span>**1.6 METODOLOGI**

Metodologi yang digunakan dalam proyek akhir ini meliputi:

#### <span id="page-25-2"></span>**1.6.1 Studi Literatur**

Studi literatur merupakan tahap awal dalam pengerjaan penelitian ini. Kegiatan mempelajari penelitian yang sudah pernah dilakukan sebelumnya. Studi yang dilakukan terkait metode, hasil penelitian, dan metode yang digunakan dalam pengerjaan penelitian ini.

#### <span id="page-25-3"></span>**1.6.2 Pengumpulan Data**

Pada tahapan dilakukan pengumpulan terhadap data-data yang dibutuhkan dengan melakukan survey ke Lembaga Pemerintahan yang ada di Kota Bojonegoro, yaitu Dinas Kesehatan Kota Bojonegoro untuk mendapatkan data mengenai

Penderita Pneumonia Balita untuk mendapatkan data-data Penderita Penumonia Balita di Kota Bojonegoro yang nantinya akan digunakan sebagai faktor yang mempengaruhi penyebaran Penderita Pneumonia.

#### <span id="page-26-0"></span>**1.6.3 Perencanaan Sistem**

Setelah melakukan studi literatur dan pengumpulan data, maka tahap selanjutnya adalah perancangan sistem. Perancangan sistem pada proyek akhir ini meliputi perancangan database, analisa data proses metode Algoritma *Hierarchical Clustering,* perancangan interface dan perancangan visualisasi web.

#### <span id="page-26-1"></span>**1.6.4 Implementasi Sistem**

Pembuatan sistem yang akan digunakan untuk menyelesaikan tugas akhir ini. Pada tahap ini, akan dilakukan pengaplikasian rancangan yang telah dibuat menjadi suatu aplikasi berbasis web sehingga dapat digunakan user. Didalamnya mencakup keseluruhan proses meliputi pengambilan data, pengclusteran, dan dilakukannya Pengelompokan.

#### <span id="page-26-2"></span>**1.7 SISTEMATIKA STUDI**

Sistematika pembahasan dari proyek akhir ini direncanakan sebagai berikut :

#### **Bab I Pendahuluan**

Bab ini berisi latar belakang masalah, tujuan dan manfaat pembuatan tugas akhir, permasalahan, batasan masalah, metodologi yang digunakan, dan sistematika penyusunan tugas akhir.

#### **Bab II Tinjauan Pustaka**

Bab ini menjelaskan beberapa teori yang dijadikan penunjang dan berhubungan dengan pokok pembahasan yang mendasari pembuatan tugas akhir.

#### **Bab III Analisis dan Perancangan Sistem**

Bab ini membahas mengenai perancangan sistem yang akan dibangun. Perancangan sistem meliputi perancangan data dan alur proses dari sistem itu sendiri.

# **Bab IV Implementasi**

ini menjelaskan implementasi website pengelompokan dan hasil dari pengelompokan menggunakan hierarchical clustering.

#### **Bab V Pengujian dan Evaluasi**

Bab ini berisi hasil uji coba dan evaluasi dari implementasi website yg berisi hasil pengelompokan dan hasil analysis pengelompokan untuk menyelesaikan masalah yang dibahas pada tugas akhir. Pengujian dilakukan dengan metode Variance Analysis.

#### **Bab VI Kesimpulan dan Saran**

Bab ini merupakan bab yang menyampaikan kesimpulan dari hasil uji coba yang dilakukan, masalah-masalah yang dialami pada proses pengerjaan tugas akhir, dan saran untuk pengembangan tugas akhir ke depannya.

#### **Daftar Pustaka**

Bagian ini berisi daftar pustaka yang dijadikan literatur dalam tugas akhir.

#### **Lampiran**

Dalam lampiran terdapat kode sumber program secara keseluruhan

#### **BAB II DASAR TEORI**

#### <span id="page-28-1"></span><span id="page-28-0"></span>**2.1 PNEUMONIA BALITA**

Pneumonia adalah bentuk infeksi pernapasan akut yang menyerang paru-paru.Paru-paru terdiri dari kantung kecil yang disebut alveoli, yang mengisi dengan udara saat orang yang sehat bernafas.Bila seseorang menderita pneumonia, alveoli dipenuhi dengan nanah dan cairan, yang membuat nafas terasa sakit dan membatasi asupan oksigen.

Pneumonia adalah infeksi paru-paru yang dapat menyebabkan penyakit ringan sampai berat pada orang-orang dari segala umur. Namun, masih merupakan penyebab utama kematian akibat infeksi pada anak-anak di bawah 5 tahun di seluruh dunia. Pneumonia membunuh 920 anak-anak di bawah usia 5 tahun 2015, terhitung 16% dari semua kematian anak di bawah lima tahun.Pneumonia mempengaruhi anak-anak dan keluarga di mana-mana, namun paling lazim di Asia Selatan dan Afrika sub-Sahara.Anak-anak dapat dilindungi dari pneumonia, dapat dicegah dengan intervensi sederhana, dan diobati dengan obat dan perawatan dengan biaya rendah.

#### <span id="page-28-2"></span>**2.1.1 Transmisi**

Pneumonia dapat menyebar dengan berbagai cara.Virus dan bakteri yang biasa ditemukan di hidung atau tenggorokan anak, bisa menginfeksi paru-paru jika terhirup.Mereka juga dapat menyebar melalui tetesan udara dari batuk atau bersin.Selain itu, pneumonia dapat menyebar melalui darah, terutama selama dan segera setelah lahir.

#### <span id="page-28-3"></span>**2.1.2 Faktor-risiko Pneumonia anak-balita**

Faktor-dasar (fundamental) yang menyebabkan tingginya morbiditas dan mortalitas pneumonia anak-balita di negara berkembang adalah : (Mulholland K. 1999)

1. Kemiskinan yang luas.

Kemiskinan yang luas berdampak besar dan menyebabkan derajat kesehatan rendah dan status sosio-ekologi menjadi buruk.

2. Derajat kesehatan rendah.

Akibat derajat kesehatan yang rendah maka penyakit infeksi termasuk infeksi kronis dan infeksi HIV mudah ditemukan. Banyaknya komorbid lain seperti malaria, campak, gizi kurang, defisiensi vit A, defisiensi seng (Zn), tingginya prevalensi kolonisasi patogen di nasofaring, tingginya kelahiran dengan berat lahir rendah, tidak ada atau tidak memberikan ASI dan imunisasi yang tidak adekwat memperburuk derajat kesehatan.

- 3. Status sosio-ekologi buruk. Status sosio-ekologi yang tidak baik ditandai dengan buruknya lingkungan, daerah pemukiman kumuh dan padat, polusi dalam-ruang akibat penggunaan *biomass* (bahan bakar rumah tangga dari kayu dan sekam padi), dan polusi udara luar-ruang. Ditambah lagi dengan pendidikan ibu yang kurang memadai serta adanya adat kebiasaan dan kepercayaan lokal yang salah.
- 4. Pembiayaan kesehatan sangat kecil

Di negara berpenghasilan rendah pembiayaan kesehatan sangat kurang. Sebagai gambaran kesenjangan pembiayaan kesehatan adalah sbb: di seluruh dunia 87% pembiayaan kesehatan di pakai hanya untuk 16% jumlah penduduk di negara ber penghasilan tinggi. Sisanya (13 %) pembiayaan di pakai untuk sebagian besar (84%) penduduk di negara berpenghasilan rendah. Pembiayaan kesehatan yang tidak cukup menyebabkan fasilitas kesehatan seperti infrastruktur kesehatan untuk diagnostik dan terapeutik tidak adekwat dan tidak memadai, tenaga kesehatan yang terampil terbatas, di tambah lagi dengan akses ke fasilitas kesehatan sangat kurang.

5. Proporsi populasi anak lebih besar.

Di negara berkembang yang umumnya berpenghasilan rendah proporsi populasi anak 37%, di negara berpenghasilan menengah 27% dan di negara berpenghasilan tinggi hanya

18% dari total jumlah penduduk. Besarnya proporsi populasi anak akan menambah tekanan pada pengendalian dan pencegahan Pneumonia terutama pada aspek pembiayaan.

Faktor-dasar di atas tidak berdiri sendiri melainkan berupa sebab-akibat, saling terkait dan saling mempengaruhi yang terkait sebagai faktor-risiko pneumonia pada anak.

Rudan, et al 2008 melaporkan 3 kelompok faktor- risiko yang mempengaruhi insidens Pneumonia pada anak. Faktor-risiko tersebut adalah "faktor-risiko yang selalu ada" *(definite riskfactors),* "faktor-risiko yang sangat mungkin" *(likely riskfactors*), dan "faktor risiko yang masih mungkin" (*possible riskfactors*). "Faktor-risiko yang selalu ada" (*definite)* meliputi gizi kurang, berat badan lahir rendah, tidak ada/tidak memberikan ASI, polusi udara dalam-ruang, dan pemukiman padat. Faktor-risiko ini seharusnya diperhatikan secara serius dan perlu intervensi-segera agar penurunan insidens pneumonia berdampak signifikan pada penurunan Angka Kematian Anak-Balita.

#### <span id="page-30-0"></span>**2.1.3 Penyebab Pneumonia anak-balita**

Dari studi mikrobiologik ditemukan penyebab utama bakteriologik pneumonia anak-balita adalah *Streptococcuspneumoniae/pneumococcus* (30-50 % kasus) dan *Hemophilus influenzae type b/*Hib (10-30% kasus), diikuti *Staphylococcus aureus* dan *Klebsiela pneumoniae* pada kasus berat. Bakteri lain seperti *Mycoplasma pneumonia*, *Chlamydia*  spp, *Pseudomonas* spp, *Escherichia coli* (E coli) juga menyebabkan pneumonia. Pneumonia pada neonates banyak disebabkan oleh bakteri Gram negatif seperti *Klebsiella* spp, E coli di samping bakteri Gram positif seperti *S pneumoniae*, grup b streptokokus dan *S aureus*.

Penyebab utama virus adalah *Respiratory Syncytial Virus* (RSV) yang mencakup 15-40% kasus diikuti virus influenza A dan B, parainfluenza, human metapneumovirus dan adenovirus. Nair, et al 2010 melaporkan estimasi insidens global pneumonia RSV anak-balita adalah 33.8 juta episode baru di seluruh dunia dengan 3.4 juta episode pneumonia berat yang perlu rawat-inap.

Diperkirakan tahun 2005 terjadi kematian 66.000 -199.000 anak balita karena pneumonia RSV, 99% di antaranya terjadi di negara berkembang. Data di atas mempertegas kembali peran RSV sebagai etiologi potensial dan signifikan pada pneumonia anak-balita baik sebagai penyebab tunggal maupun bersama dengan penyebab bakteri lain.

Pada dekade terakhir ini epidemi infeksi *Human Immunodeficiency Virus* (HIV) berkontribusi meningkatkan insidens dan kematian pneumonia. Penyebab utama kema tian pneumonia anak dengan infeksi HIV adalah karena infeksi bakteri namun sering ditemukan patogen tambahan seperti *Pneumocystis jirovici (*dulu *Pneumocystis carinii)*. Di samping itu *M tuberculosis* tetap merupakan penyebab penting pneumonia pada anak terinfeksi HIV.

#### <span id="page-31-0"></span>**2.1.4 Algoritma Hierarchical Clustering**

Pada Algoritma Hierarchical Clustering menggunakan pendekatan dengan Euclidian Distace dengan menggunakan rumus (1) dan melakukan perbandingan hasil dari beberapa pengelompokkan seperti Single Linkage dengan menggunakan rumus (2), Complete Linkage dengan menggunakan rumus (3), Average Linkage dengan menggunakan rumus (4).

$$
d(\mathbf{p},\mathbf{q}) = d(\mathbf{q},\mathbf{p}) = \sqrt{(q_1-p_1)^2 + (q_2-p_2)^2 + \cdots + (q_n-p_n)^2}
$$
  
= 
$$
\sqrt{\sum_{i=1}^n (q_i-p_i)^2}.
$$

Dimana:

 $D(p,q) =$  Jarak data keike pusat cluster q Qn = Data ke n pada atribut data ke q Pn = Titik pusat ke n pada atribut ke P

a. Single Linkage (Jarak Terdekat)

$$
d_{uv} = \min\{d_{uv}\}, d_{uv} \in D
$$
  
single-like

b. Complete Linkage (Jarak Terjauh)

$$
d_{uv} = \max\{d_{uv}\}, d_{uv} \in D
$$

c. Average Linkage (Jarak Rata-Rata)

$$
d_{uv} = average{d_{uv}}, d_{uv} \in D
$$

Beberapa metode pengelompokan Hierarki aglomeratif :

- Single Linkage (Jarak terdekat), prosedur ini didasarkan pada jarak terkecil. Jika dua obyek terpisah oleh jarak yang pendek maka kedua obyek tersebut akan digabung menjadi satu cluster daan demikian saterusnya.
- Average Linkage (Jarak Rata-Rata), prosedur nya sama dengan single maupun complete , namun kriteria yg digunakan adalah rata rata jarak seluruh individu dalam suatu cluster dengan jarak seluruh individu dalam cluster yang lain
- Complete Linkage (Jarak terjauh), berlawanan dengan single linkage. Pengelompokannya berdasarkan jarak terjauh.

#### <span id="page-33-0"></span>**2.1.5 Cluster Analysis (Variance)**

Pada Subbab ini akan dilakukan pengujian tehadap hasilalgoritma metode clustering. Pengujian ini dilakukan untuk melihat apakah kombinasi algoritma hierarchical clustering dengan K-means menghasilkan pengelompokan data yang lebih baik jika dibandingkan dengan metode hierarki itu sendiri maupun K-means. Adapun pengujian yang dilakukan adalah sebagai berikut :

1. Cluster Variance

Analisa ini digunakan untuk nilai penyebaran dari datadata hasil clustering dengan metode K-means. Clustervariance ini hanya digunakan untuk data yang bersifatunsupervised. Sedangkan pada data supervised digunakanerror ratio analysis. Besarnya nilai varian sebuahcluster dapat dihitung dengan rumus berikut :

$$
v_c^2 = \frac{1}{n_{c}-1} \sum_{i=1}^{n_c} (d_i - \overline{d}_i)^2
$$

Dimana:

 $v_c^2$  = variance pada cluster ke c

 $c = 1...k$ , dimana  $k =$ jumlah *cluster* 

 $n_c$  = jumlah data pada *cluster c* 

 $d_i$  = data ke-i pada suatu cluster

 $\overline{d}_i$  = rata-rata dari data pada suatu *cluster* 

Ada dua macam cluster variance, yaitu varian within cluster (vw) dan varian between cluster (vb). digunakan untuk melihat hasil variansi penyebaran data yang ada pada sebuah cluster (internal homogenity). Semakin kecil nilai , maka semakin baik clusternya. Besarnya nilai dapat dihitung dengan rumus :

$$
v_w = \frac{1}{N-k} \sum_{i=1}^k (n_i - 1) . v_i^2 ...
$$

Diman:

N: jumlah semua data

k: jumlah cluster

 $n_i$ : jumlah anggota dalam cluster ke-i

Sedangkan nilai (vb) merupakan nilai yang digunakan untuk melihat hasil variansi penyebaran data antar cluster (external homogenity). Semakin besar nilai (vb), maka semakin baik hasil clusternya.besarnya nilai (vb) dapat dihitung dengan rumus :

$$
V_b = \frac{1}{k-1} \sum_{i=1}^k ni(\overline{+i} - \overline{d})^2
$$

Dimana

k : jumlah cluster  $d$ : rata-rata dari  $\overline{d}$ 

Sedangkan untuk melihat varian dari semua cluster maka diukur dengan membandingkan nilai (vw) dan (vb) yaitu

$$
V=\frac{V_w}{V_b}
$$

Nilai Vw akan menunjukkan hasil yang semakin baik ketika nilainya semakin kecil. Sedangkan nilai Vb akan menunjukkan hasil yang baik ketika nilainya semakin besar. Maka dari sini, nilai V dari semua cluster akan semakin baik jika nilainya semakin kecil.

#### <span id="page-34-0"></span>**2.1.6 LeafletJS**

Leaflet merupakan JavaScript Library tidak berbayar (open source) pertama untuk pembuatan peta interaktif mobile yang bersahabat.

Dengan ukuran kira-kira 33KB, tetapi itu telah mencangkup seluruh fitur-fitur membuat peta yang dibutuhkan oleh pengembang atau pembuat peta berbasis web.

Leaflet didesain dengan kemudahan dalam penggunaan, performa yang baik dan kebermanfaatan tinggi. Leaflet bekerja secara efisien untuk seluruh platforms mobile dan desktop, dapat diintegrasikan dengan banyak plugin, memiliki desain yang indah, mudah digunakan, simpel dan sumber kode yang mudah dibaca.

#### <span id="page-35-0"></span>**2.1.7 Laravel**

Laravel adalah sebuah framework PHP yang dirilis dibawah lisensi MIT, dibangun dengan konsep MVC (model view controller). Laravel adalah pengembangan website berbasis MVP yang ditulis dalam PHP yang dirancang untuk meningkatkan kualitas perangkat lunak dengan mengurangi biaya pengembangan awal dan biaya pemeliharaan, dan untuk meningkatkan pengalaman bekerja dengan aplikasi dengan menyediakan sintaks yang ekspresif, jelas dan menghemat waktu.

MVC adalah sebuah pendekatan perangkat lunak yang memisahkan aplikasi logika dari presentasi. MVC memisahkan aplikasi berdasarkan komponen- komponen aplikasi, seperti: manipulasi data, controller, dan user interface.

Model, Model mewakili struktur data. Biasanya model berisi fungsi-fungsi yang membantu seseorang dalam pengelolaan basis data seperti memasukkan data ke basis data, pembaruan data dan lain-lain.

View, View adalah bagian yang mengatur tampilan ke pengguna. Bisa dikatakan berupa halaman web.

Controller, Controller merupakan bagian yang menjembatani model dan view.

#### <span id="page-35-1"></span>**2.1.8 Geoserver**

Geoserver adalah sebuah perangkat lunak open source yang di bangun dengan menggunakan Solusi source yang di bangun dengan menggunakan java yang memungkinkan pengguna untuk menampilkan dan memanipulasi data geospasial.

Geoserver merupakan aplikasi penyediaan data geospasial yang dapat diakses melalui web. Layanan yang disediakan oleh Geoserver adalah layanan yang sesuai dengan Open Geospatial Consortium.

Consortium (OGC) yaitu Web Feature Feature Service Service (WFS) : *CSV, GML, GeoJSON, KML, Shapefile* dan Web Map Service (WMS) : *AtomPub, GIF, GeoRSS, GeoTiff, JPEG, KML, OpenLayer, PDF, PNG, SVG, Tiff*.
## **2.1.9 GeoJSON**

GeoJSON adalah format standar yang dirancang untuk mewakili fitur geografis sederhana, dengan atribut nonspasial. Hal tesebut di dasarkan pada JSON, JavaScript Object Notation.

Fitur tersebut termasuk point (berupa alamat dan lokasinya), line strings (berupa jalan raya, jalan raya dan batas), polygon (negara, provinsi, saluran tanah) dan koleksi multibagian dari jenis ini.

Format GeoJSON berbeda dengan standar GIS lainnya karena ditulis dan dipertahankan bukan oleh organisasi standar formal, namun oleh sekelompok pengembang Internet.

Sebuah keturunan terkenal GeoJSON adalah TopoJSON, perpanjangan GeoJSON yang mengkodekan topologi geospasial dan yang biasanya menyediakan ukuran file yang lebih kecil.

## **2.1.10 PostgreSQL**

Dalam hubunganya dengan Sistem Informasi Geografis, PostgreSQL merupakan basis data yang dapat menyimpan data berupa objek geometrik berupa point (titik), garis (line), dan area (polygon)selain dari table-tabel atribut (berserta objek-objek lainnya seperti halnya view, rule, constraint, indeks, fungsi / prosedur, dan lain sejenisnya) sebagaimana basis data biasa.

Dengan menggunakan plugin PostGIS, yang berguna sebagai spatial database engine, atau extension yang dapat menambah dukungan dalam pendefinisian dan pengelolaan (fungsional) unsur-unsur spasial bagi DBMS objek relasional PostgreSQL. Secara praktis, PostGIS berperan sebagai penyedia layanan spasial bagi DBMS ini. Memungkinkan PostgreSQL untuk digunakan sebagai backend basis data spasial untuk perangkat lunak SIG. Singkatnya, PostGIS juga menambahkan tipe-tipe (kumpulan) SQL (query), operator, dan fungsi-fungsi (analisis) yang kemudian menyebabkan DBMS PostgreSQL menjadi bersifat "Spatially-enabled". PostgreSQL merupakan salah satu basis data terbaik untuk keperluan SIG.

*[Halaman ini sengaja dikosongkan]*

## **3BAB III ANALISIS DAN PERANCANGAN SISTEM**

Pada bab ini akan dibahas mengenai perancangan sistem dalam pembuatan sistem rekomendasi pemilihan gadget yang bertujuan untuk mencari bentuk yang optimal dari aplikasi yang akan dibangun dengan mempertimbangkan berbagai faktor permasalahan serta kebutuhan yang ada pada sistem.

#### **3.1 DESKRIPSI UMUM**

Penelitian ini dikembangkan untuk dapat memanfaatkan metode Algoritma *Hierarchical Clustering*, sehingga dapat memberikan manfaat secara nyata kepada masyarakat agar bisa meminimalisir terjadinya penyebaran penyakit Pneumonia. Sebelumnya sudah banyak penelitian mengenai penyakit Pneumonia ini tetapi, beberapa penelitian masih disajikan dalam bentuk analisa, belum memberikan sebuah sistem yang benarbenar dapat membantu masyarakat luas.

Oleh karena itu, pada penelitian ini peneliti berusaha untuk membuat sistem untuk Pengelompokan dengan mengambil data di Dinas Kesehatan Kabupaten Bojonegoro dan Puskesmas di Kabupaten Bojonegoro. Data tersebut akan diolah untuk di *cluster* dengan menggunakan metode Algoritma *Hierarchical Clustering*  yang akan di integrasikan dengan sistem diGeoServer agar bisa mendapatkan visualisasi yang baik.

#### **3.2 PERANCANGAN SISTEM**

#### **3.2.1 User Aplikasi**

User merupakan pengguna dari sebuah aplikasi. Pada aplikasi Sistem Pengelompokan Daerah Rawan Pneumonia memiliki dua user yaitu masyarakat dan Dinas Kesehatan KabupatenBojonegoro.

## **3.2.2 Diagram Sistem**

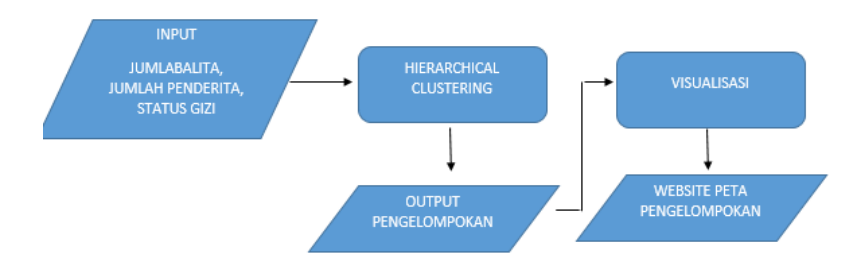

## **Gambar 3.1**Desain Sistem

Pada Gambar 3.1 merupakan Design Sistem dari aplikasi Sistem Pengelompokan Daerah Rawan Pneumonia Menggunakan Algoritma *HierarchicalClustering.* Berikut ini penjelasan dari masing-masing bagan :

1. Pengumpulan Data

Pada tahapan ini dilakukan pengumpulan terhadap datadata yang dibutuhkan dengan melakukan survey ke Lembaga Pemerintahan yang ada di Kabupaten Bojonegoro yaitu pada Dinas Kesehatan Kabupaten Bojonegoro dan Puskesmas di Kabupaten Bojonegoro untuk mendapatkan data mengenai beberapa faktor yang dibutuhkan yaitu jumlah balita, jumlah penderita, kecamatan, dan status gizi, tahun dan user. Survey ini dilakukan saat pertama kali akan memulai membangun sistem.

2. Database

Setelah melakukan proses pengolahan data, maka perlu dibuat database untuk menampung semua data atribut dan data informasi lainnya. Database disini menggunakan PostgreSql.

3. Clustering

Pada tahapan clustering, dilakukan pendekatan dengan Euclidian Distance dan membandingkan hasil pengelompokkan dengan Single Linkage, Complete Linkage, dan Average Linkage

4. Visualisasi

Visualisasi menampilkan peta Kabupaten Bojonegoro perkecamatan dan menampilkan dari tahun 2015 sampai 2017.

5. Analysis Clustering

Hasil dari ketiga pengelompokan tersebut akan dicari kluster yang paling kuat dengan menggunakan metode Variance Analysis.

### **3.3 PENGUMPULAN DATA**

Data berasal dari Dinas Kesehatan Kabupaten Bojonegoro dan Puskesmas di Kabupaten Bojonegoro. Data yang didapatkan adalah data jumlah balita, data jumlah penderita, data kecamatan, data lingkungan, data status gizi, data tahun dan data user. Gambar 3.2 merupakan contoh tampilan gambar vektor dari Kabupaten Bojonegoro dengan cakupan perkecamatan.

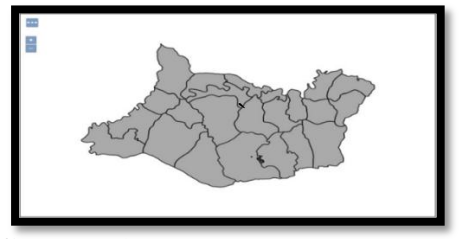

**Gambar 3. 2**Vektor Wilayah Kabupaten Bojonegoroperkecamatan

Gambar 3.2 merupakan gambar vektor wilayah perkecamatan di Kabupaten Bojonegoro yang telah diambil dari vektor perkecamatan di Indonesia.

## **3.4 DESAIN DATABASE**

#### **3.4.1 Rancangan Database**

Di bawah ini adalah rancangan database untuk menyimpan data yang digunakan dalam proses pembuatan sistem ini. Nama database adalah Pneumonia sedangkan tabel-tabel pendukung dapat dilihat dibawah ini:

| Field         | <b>Tipe Data</b> |
|---------------|------------------|
| И             | Integer          |
| Id tahun      | Integer          |
| Id kecamatan  | Integer          |
| Jumlah balita | Integer          |

**Tabel 3. 1** Jumlah Balita

Pada Tabel 3.1 digunakan untuk menyimpan data jumlah balita perkecamatan dengan tahun 2015 sampai 2017 di Kabupaten Bojonegoro.

### **Tabel 3. 2** Jumlah Penderita

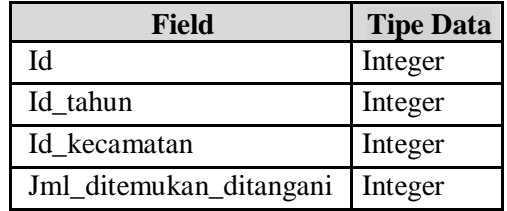

Pada Tabel 3.2 digunakan untuk menyimpan data jumlah penderita Pneumania dan data yang ditemukan dan ditangani di Puskesmas Kabupaten Bojonegoro dari tahun 2015 sampai 2017 dengan cakupan perkecamatan.

**Tabel 3. 3** Kecamatan

| Field     | <b>Tipe Data</b> |
|-----------|------------------|
| ſЛ        | Integer          |
| Kecamatan | Varchar          |

Pada Tabel 3.3 digunakan untuk menyimpan data kecamatan dengan data tahun 2015 sampai 2017 dengan cakupan perkecamatan.

**Tabel 3. 4**Status Gizi

| Field        | <b>Tipe Data</b> |
|--------------|------------------|
| IЧ           | Integer          |
| Id tahun     | Integer          |
| Id kecamatan | Integer          |
| Status_gizi  | Integer          |

Pada Tabel 3.5 digunakan untuk menyimpan data status gizi buruk, kurang, normal dan lebih pada balita yang telah ditimbang di Puskesmas Kabupaten Bojonegoro tahun 2015 sampai 2017 dengan cakupan perkecamatan.

#### **Tabel 3. 5**Tabel Tahun

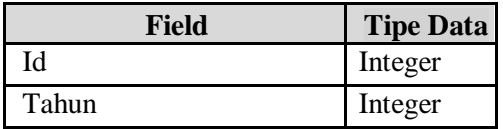

Pada Tabel 3.6 digunakan untuk menyimpan data kecamatan yang akan digunakan di semua tabel yang membutuhkan kecamatan. Tabel yang membutuhkan tabelkecamatan adalah tabel jumlah balita, tabel jumlah penderita, tabel lingkungan dan tabel status gizi.

**Tabel 3. 6**User

| Field    | <b>Tipe Data</b> |
|----------|------------------|
| IЧ       | Integer          |
| Username | Varchar          |
| Password | Varchar          |

Pada Tabel 3.7 digunakan untuk menyimpan data daftar admin untuk mengakses halaman admin yang sudah disediakan nantinya, karena jika ingin menginputkan data harus login di bagian admin.

## **3.4.2 Physical Data Model**

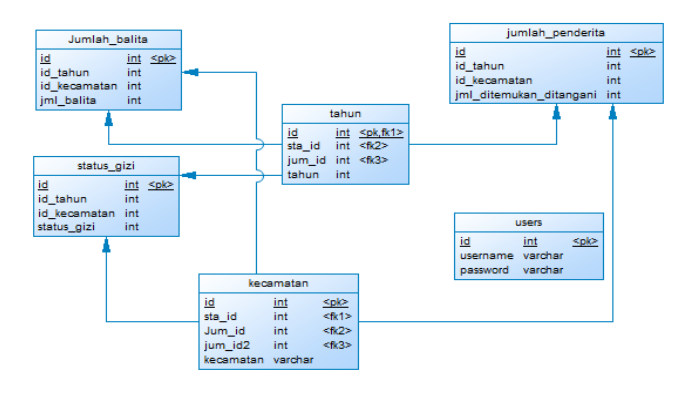

**Gambar 3. 3**Physical Data Model

Pada Gambar 3.3 merupakan physical diagram ini, menjelaskan database yang sudah dirancang. Pada database yang sudah dirancang terdapat tabel jumlah balita, jumlah penderita, status gizi, kecamatan, tahun dan users.

#### **3.5 PROSES CLUSTERING**

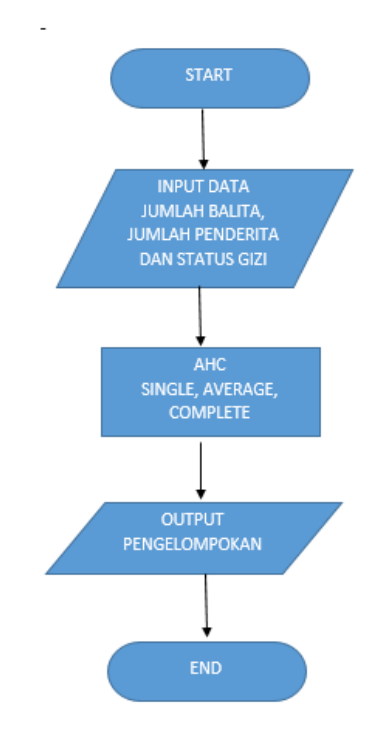

**Gambar 3. 4**Alur Kerja*Hierarchical Clustering*

Pada Gambar 3.4 menunjukkan adanya alur kerja *HierarchicalClustering* dengan penginisialisasikan data jumlah balita, jumlah penderita dan status gizi lalu diinputkan datanya lalu dihitung jaraknya dengan pendekatan Euclidean Distance lalu

dikelompokkan menggunakan Single Linkage, Average Linkage, Complete Linkage dan ada pemberian label seperti rendah, sedang, dan tinggi lalu mengeluarkan output kerawanan seperti warna hijau dengan kerawanan rendah, warna kuning kerawanan sedang, dan warna merah kerawanan tinggi.

#### **3.5.1 Perhitungan Hierarchical Clustering**

Pada Algoritma Hierarchical Clustering menggunakan pendekatan dengan Euclidian Distace dengan menggunakan rumus (10) dan melakukan perbandingan hasil dari beberapa pengelompokkan sepertiSingle Linkage dengan menggunakan rumus (11), Complete Linkage dengan menggunakan rumus (12), Average Linkage dengan menggunakan rumus (13).

$$
d(\mathbf{p}, \mathbf{q}) = d(\mathbf{q}, \mathbf{p}) = \sqrt{(q_1 - p_1)^2 + (q_2 - p_2)^2 + \cdots + (q_n - p_n)^2}
$$
  
= 
$$
\sqrt{\sum_{i=1}^n (q_i - p_i)^2}.
$$

Dimana:

 $D(p,q) =$  Jarak data keike pusat cluster q Qn = Data ke n pada atribut data ke q Pn = Titik pusat ke n pada atribut ke P

a. Single Linkage (Jarak Terdekat)

$$
d_{uv} = \min\{d_{uv}\}, d_{uv} \in D
$$
  
single-line

b. Complete Linkage (Jarak Terjauh)

$$
d_{uv} = \max\{d_{uv}\}, d_{uv} \in D
$$
  
complete-linkage

c. Average Linkage (Jarak Rata-Rata)

$$
d_{uv} = average{d_{uv}}, d_{uv} \in D
$$
  
 
$$
average\text{-}linkage
$$

Beberapa metode pengelompokan Hierarki aglomeratif :

- Single Linkage (Jarak terdekat), prosedur ini didasarkan pada jarak terkecil. Jika dua obyek terpisah oleh jarak yang pendek maka kedua obyek tersebut akan digabung menjadi satu cluster daan demikian saterusnya.
- Average Linkage (Jarak Rata-Rata), prosedur nya sama dengan single maupun complete , namun kriteria yg digunakan adalah rata rata jarak seluruh individu dalam suatu cluster dengan jarak seluruh individu dalam cluster yang lain
- Complete Linkage (Jarak terjauh), berlawanan dengan single linkage. Pengelompokannya berdasarkan jarak terjauh.

## **3.6 PERANCANGAN PEMODELAN WEBGIS**

Dalam proses pembuatan WebGIS ini digunakan aplikasi GeoServer, PostgreSQL dan library Leaflet JavaScript. Pada proses pembuatan WebGIS ini, data vektor akan disimpan di database di PostgreSQL yang tujuannya agar penyimpanan data lebih rapih dan terstruktur, kemudian proses memasukan data vektor ke database akan dilakukan dengan cara import dengan menggunakan software Quantum GIS. Data yang sudah ada di dalam database akan dikoneksikan ke GeoServer dan dari GeoServer tersebut akan di panggil link dalam format GeoJson ke dalam script penyusun WebGIS.

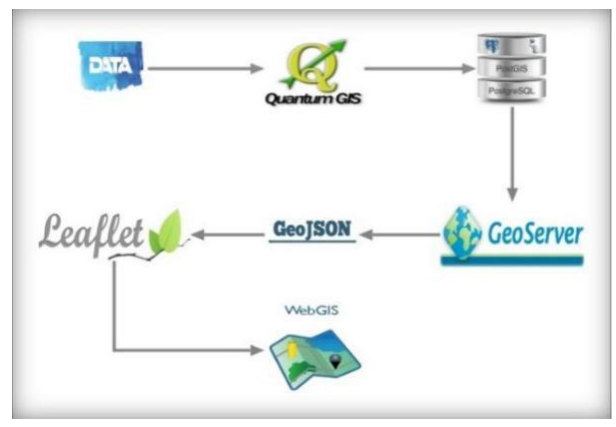

**Gambar 3. 6**Proses Alur Data GIS

Pada Gambar 3.6 harus menyiapkan data peta seperti shp ataupun kml untuk diproses di Quantum GIS (QGIS) lalu dimasukkan ke dalam database agar bisa diolah oleh GeoServer untuk dijadikan dalam bentuk GeoJSON dan akan diolah ke dalam Leafletjs dan akan ditampilkan ke dalam WEBGIS.

#### **3.6.1 Menampilkan Peta Dasar**

Sebelum diolah data peta yang berupa file map yang berisikan data kelurahan di Kota Surabaya di masukkan ke dalam PostgreSQL yang kemudian diolah menggunakan geoserver. Sebelumnya koneksikan terlebih dahulu ke Geoserver dengan PostgreSQL.

Buat workspace baru, di sini workspace di beri nama "surabaya" kemudian masuk ke menu stores > add new store > Shapefile. Kemudian isikan settingan untuk koneksi ke database di PostgreSQL seperti berikut:

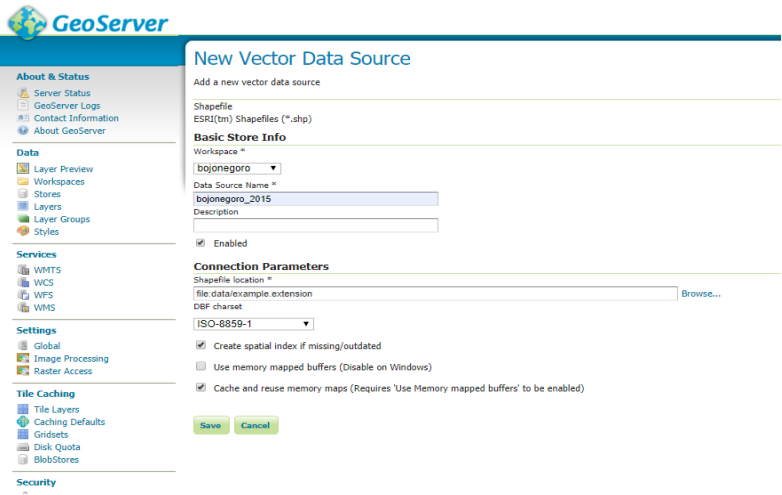

**Gambar 3. 7**Import Shapefile di Geoserver

Di gambar 3.7 memakai data shp karena sudah ada data peta bentuk shp, oleh sebab itu tidak menggunakan database untuk menyimpan data peta tersebut. Dapat juga menggunakan database dengan menggunakan database Postgresql, untuk cara uploadnya hampir sama akan tetapi di halaman add new store langsung memilih bagian PostGIS. Data shp ini dapat diambil dari data Badan Pusat Statistik mengenai data peta.

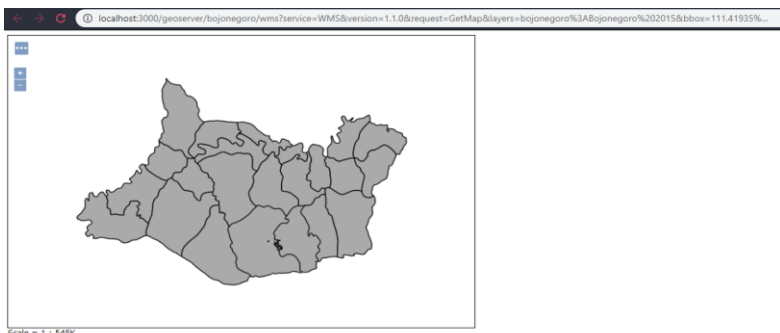

|<br>Scale = 1 : 545K<br>Click on the map to get feature info

**Gambar 3. 8**Layer Bojonegoro pada Tampilan OpenLayer Pada gambar 3.8 terlihat objek peta Surabaya yang muncul dalam tampilan OpenLayer di GeoServer, berarti proses upload shp keGeoServer berjalan dengan benar. Selanjutnya kembali ke Layer Preview lalu tampilkan Layer Bojonegoro ke dalam tampilan GeoJSON seperti gambar 3.9

| (D) localhost:3000/geoserver/boionegoro/ows?service=WFS&version=1.0.0&request=GetFeature&typeName=boionegoro%3ABoionegoro%202015&maxFeatures<br>$\Omega$                                                                                                    |
|----------------------------------------------------------------------------------------------------|
| ("type": "FeatureCollection","features":[{"type":"Feature","id":"Boionegoro 2015.1","geometry":{"type":"MultiPolygon","coordinates":[[[[111.486717,-7.244669.0],[111.489197,-7.244576.0],<br>(111.492081.-7.245977.01.(111.494507.-7.248556.01.(111.495888.-7.249758.01.(111.501991.-7.248423.01.(111.50618.-7.244958.01.(111.507561.-7.243815.01.(111.510536.-7.241152.01.(111.510536.-7.241152.01.(111.51078.-7.240936.01.<br>[111.515846, -7.24812,0], [111.518265, -7.239713,0], [111.518898, -7.239192,0], [111.521484, -7.237063,0], [111.521939, -7.236109,0], [111.525988, -7.232487,0], [111.524855, -7.231513,0], [111.524742, -7.230164,0],<br>[111;525948, -7,22907,01; [111;527275, -7,228378,01; [111;531708, -7,22888,01; [111;534821, -7,228705,01; [111;536545, -7,228916,01; [111;53691, -7,228916,01; [111;536946,01; [111;541611, -7,227942,01; [111;542543, -7,22694<br>[111.543221, -7.225756,0],[111.543045, -7.224493,0],[111.541023, -7.222373,0],[111.538765, -7.219966,0],[111.538817, -7.218015,0],[111.538315, -7.217349,0],[111.538875, -7.21590,0],[111.538875, -7.21590,0],<br>(111.543815.7.214156.01.(111.543304.-7.213884.01.(111.545769.-7.211565.01.(111.550476.-7.206385.01.(111.551338.-7.204223.01.(111.552285.-7.202099.01.(111.552285.-7.200795.01.(111.55265.0.7.200795.01.<br>[111.553223, -7.198798,0],[111.553999, -7.19782,0],[111.555351, -7.197357,0],[111.557883, -7.200454,0],[111.558533, -7.202289,0],[111.55928, -7.20493,0],[111.560265, -7.204812,0],[111.560844, -7.205327,0],<br>[111.562164.7.205783.01.[111.563202.7.204977.01.[111.564293.7.203315.01.[111.565147.7.200837.01.[111.565201.7.199172.01.[111.565231.7.7.197682.01.[111.565079.7.19932.01.[111.565079.7.19932.01.[111.565077.7.19932.01.<br>$[111.561668,-7.192977,0),(111.560402,-7.191026,0),(111.560799,-7.180679,0),(111.561646,-7.187511,0),(1111.5626462,-7.186394,0),(1111.562859,-7.186585,0),(1111.563385,-7.185586,0),(1111.563385,-7.185586,0),(1111.563385,-7.185586,0),(1111.563385,-7.1$<br>[111.586193. - 7.183204.01. [111.568672. - 7.182738.01. [111.569782. - 7.182909.01. [111.57074. - 7.183308.01. [111.57148. - 7.183881.01. [111.572556. - 7.185428.01. [111.57459. - 7.189724.01. [111.579729. - 7.19284.01.<br>[111.578476.-7.196563.01.[111.58168.-7.199265.01.[111.585327.-7.201995.01.[111.587334.-7.203392.01.[111.599904.-7.205278.01.[111.591179.-7.206051.01.[111.593674.-7.205151.01.[111.59357.07.2061]<br>(111.595585. - 7.209347.0], [111.597549. -7.210575.0], [111.597992. -7.210975.0], [111.602547. -7.213527.0], [111.60479. -7.21462.0], [111.60833. -7.217078.0], [111.609421. -7.217843.0], [111.613121. -7.219661.0],<br>[111.615981, -7.220447,0], [111.616753, -7.220671,0], [111.62352, -7.22148,0], [111.623322, -7.221955,0], [111.622162, -7.224428,0], [111.621666, -7.225613,0], [111.620209, -7.225494,0], [111.618446, -7.231681,0],<br>[111.616882] -7.234057[0] [111.616354] -7.235241 0] (111.614555, -7.238195.0] [111.612808, -7.239662, 0] [111.612804] -7.240694.0] [111.608444, -7.242639.0] [111.607082, -7.243534.0] [111.603934.-7.245733.0]<br>[111.685785.-7.246287.01.[111.684546.-7.249254.01.[111.683432.-7.252772.01.[111.683627.-7.256881.01.[111.682959.-7.256588.01.[111.682866.-7.258687.01.[111.680368.-7.25888.7.258887.01.[111.682859.1]<br>(111.5998.-7.261745.01.(111.597687.-7.263755.01.(111.597488.-7.263928.01.(111.595169.-7.265871.01.(111.593674.01.(111.592461.-7.273305.01.(111.592262.-7.272746.01.(111.59290.-7.273905.01.(111.592262.-7.272746.01.(111.592262<br>[111.59111. -7.2794.01.[111.590881. -7.283787.01.[111.590569. -7.28642.01.[111.590126. -7.289426.01.[111.590012. -7.291923.01.[111.58931. -7.290111.01.[111.58954. -7.290542.01.[111.58976. -7.293542.01.[111.58876. -7.293542.<br>(111.588173, -7.304756,0], [111.587418, -7.306955,0], [111.585724, -7.310378,0], [111.584274, -7.313933,0], [111.582558, -7.318785,0], [111.581192, -7.324182,0], [111.576897, -7.320953,0], [111.575768, -7.313931,0],<br>(111, 572563, -7, 316646, 01, (111, 570793, -7, 315011, 01, (111, 568436, -7, 312741, 01, (111, 567787, -7, 31234, 01, (111, 564835, -7, 31136, 01, (111, 564232, -7, 311399, 01, (111, 562271, -7, 311399, 01, (111, 562271, -<br>[111.561043, -7.310723.0], [111.561073, -7.309947, 0], [111.561401, -7.300966.0], [111.562035, -7.307981,0], [111.56263, -7.307932,0], [111.562965, -7.300586,0], [111.562965, -7.304566,0], [111.56297, -7.30305,0], [111.5629<br>(111, 562256, -7, 303292, 01, (111, 561813, -7, 302925, 01, (111, 561172, -7, 302932, 01, (111, 56031, -7, 303105, 01, (111, 560165, -7, 303447, 01, (111, 559761, -7, 304476, 01, (111, 559784, -7, 305344, -7, 305469, 01, (1<br>(111.557289, -7.306848,8], [111.556847, -7.306852, 0], [111.55529, -7.306497, 0], [111.554573, -7.305661, 0], [111.55444, -7.3037, 0], [111.554436, -7.302121, 0], [111.554856, -7.300566, 0], [111.555351, -7.299212, 0],<br>[111.556633. -7.295288.01.[111.557526. -7.293356.01.[111.558784. -7.290200.01.[111.55867. -7.288826.01.[111.559882. -7.28721.01.[111.557335. -7.287018.01.[111.556518. -7.288183.01. [111.556518. -7.284945.01.<br>(111.555305) -7.283329,0]; (111.55674; -7.281629,0]; (111.558022; -7.281144,0]; (111.559166; -7.28066,0); (111.560173; -7.279875,0]; (111.561172; -7.270449,0]; (111.561581; -7.277366,0]; (111.561142; -7.274941,0];<br>(111.568813; -7.273974;81; (111.559196; -7.273544;81; (111.557976; -7.272781;81; (111.556129; -7.271281;81; (111.555313; -7.27048;81; (111.554585; -7.270049;81; (111.552711; -7.270304;81; (111.555289; -7.270641;81;81;<br>{111.560919, -7.270895,0], [111.547813, -7.270858,0], [111.546425, -7.27077,0], [111.545578, -7.270846,0], [111.543716, -7.270999,0], [111.542877, -7.271041,0], [111.540718, -7.271468,0], [111.540009, -7.271946,0],<br>(111.599276. -7.272965.0]; [111.538956. -7.274621.0]; [111.538765. -7.276377.0]; [111.538553. -7.277762.0]; [111.537277. -7.280867.0]; [111.55614. -7.281124.0]; [111.535183. -7.281775.0]; [111.535951. -7.282392.0];<br>[111.532845,-7.282843,0],[111.532379,-7.283421,0],[111.531639,-7.284541,0],[111.530647,-7.286574,0],[111.53083,-7.287015,0],[111.527969,-7.289635,0],[111.526878,-7.291872,0],[111.5258764,-7.295858]<br>[111.525566.-7.296356.0].[111.525307.-7.297148.0].[111.525436.-7.300418.0].[111.525787.-7.301528.0].[111.525864.-7.30237.0].[111.5252.-7.304029.0].[111.524829.0].[111.52529.7.304029.0].<br>(111.521652. - 7.303761.01. [111.520699. - 7.303736.01. [111.519585. - 7.30368.01. [111.510583. - 7.303571.01. [111.513596. - 7.303368.01. [111.511207. - 7.30345.01. [111.511223. - 7.30345.01. [111.511223. - 7.30345.01.<br>[111.508804, -7.301189.0], [111.508606, -7.301158.0], [111.508034, -7.301332.0], [111.507019, -7.301882.0], [111.505707, -7.302468.0], [111.504829, -7.30251.0], [111.502663, -7.30206, 0], [111.502663, -7.302068, 0], [111.50<br>[111.499695. -7.30273.01.[111.497025. -7.302925.01.[111.496681. -7.302861.01.[111.495941. -7.302598.01.[111.495354. -7.301356.01.[111.495338. -7.30021.01.[111.495394. -7.29768.01. [111.495394. -7.29768.01.<br>[111.495487, -7.296297, 8], [111.495117, -7.29458, 0], [111.494797, -7.292863, 0], [111.494377, -7.291418, 0], [111.494895, -7.290679, 0], [111.493488, -7.28937, 0], [111.493488, -7.28937, 0], [111.493488, -7.288634, 0], [1<br>(111,488319,-7,287161,01,(111,487495,-7,286494,01,(111,487221,-7,285856,01,(111,487251,-7,285148,01,(111,487511,-7,284673,01,(111,488852,-7,284061,01,(111,48885,-7,282606,01,(111,48885,-7,28089,01,(111,48885,-7,28089,01,(11<br>[111.487888.-7.279679.01.[111.487556.-7.278299.01.[111.48748.-7.277457.01.[111.487495.-7.275682.01.[111.488022.-7.274282.01.[111.489021.-7.272518.01.[111.488998.-7.2705662.01.[111.48898.-7.2705682.01.[111.488927.]<br>(111.485954, -7.268645,0], [111.488327, -7.267433,0], [111.488106, -7.265378,0], [111.487694, -7.264606,0], [111.48595, -7.263234,0], [111.485978, -7.261825,0], [111.485954, -7.269294,0], [111.48568,0], [211.485978, -7.2638<br>[111.486984, -7.258681,0], [111.489113, -7.257068,0], [111.489571, -7.256206,0], [111.489052, -7.255116,0], [111.48761, -7.255311,0], [111.48616, -7.251906,0], [111.485485, -7.269725,0], [111.48552, -7.247238,0],<br>[111.485687.-7.245533.81.[111.486717.-7.244669.81111)."geometry.name":"the_geom"."properties":<br>("ID":3047, "ID_Kec":3522010, "Kecamatan":"Ngraho","xcoord":111.554436,"ycoord":-7.25346,"kode_prop":"35","kode_kab":"3522")},("type":"Feature","1d":"Bojonegoro 2015.2","geometry":<br>{"type": "MultiPolygon", "coordinates": [[[111,576164,-7.352824.0], [111,573589,-7.353179.0], [111.57,-7.354451.0], [111.566497,-7.356297.0], [111.569965,-7.357738.0], [111.562279,-7.358644.0],<br>(111.561478, -7.359837,8], [111.559874, -7.36822, 0], [111.556664, -7.361661, 0], [111.554184, -7.36271, 0], [111.55114, -7.36311, 0], [111.549126, -7.36323, 0], [111.546646, -7.363752, 0], [111.543594, -7.364161, 0],<br>[111.536354.0], [111.533134.0], [111.533134. -7.3693.0], [111.531059. -7.369934.0], [111.527832. -7.370057.0], [111.525879. -7.369094.0], [111.52449. -7.369940.0], [111.528805. -7.368235.0], [111.528806. -7.363299.0],<br>[111.514484,-7.363285,8], [111.511917,-7.362169,8], [111.589833,-7.361429,0], [111.587729,-7.361321,8], [111.586332,-7.361386,0], [111.586367,-7.368982,8], [111.499466,-7.3687826,0], [111.495216,-7.368982,8],<br>(111,492104, -7,360263,01, (111,48951, -7,359924,01, (111,485825, -7,359186,01, (111,482712, -7,35816,01, (111,480057, -7,357534,01, (111,470447, -7,357251,01, (111,476547, -7,357304,01, (111,476563, -7,357394,01, (111,4765<br>[111.474182.-7.356974.01.[111.472633.-7.357035.01.[111.47094.-7.35725.01.[111.470795.-7.357287.01.[111.468315.-7.357987.01.[111.466872.-7.357987.01.[111.466872.-7.35373.01.[111.466831.-7.35994.01.[111.468831.-7.359992.01. |
| (111.456921, -7.359593,01, [111.458298, -7.359624,01, [111.457375, -7.359655,01, [111.456108, -7.359833,01, [111.456284, -7.359543,01, [111.456665, -7.358442,01, [111.456963, -7.357072,01, [111.456902, -7.355751,01,                                                                                                    |

**Gambar 3. 9***GeoJSON*Bojonegoro

Pada Gambar 3.9 merupakan tampilan *GeoJSON* Bojonegoro yang menampilkan koordinat setiap titik di polygonnya seperti longitude dan latitude, nama provinsi, nama kota, dan nama desa. Pada *GeoJSON* digunakan untuk menampilkan petanya di web yang sudah disiapkan sebelumnya karena *GeoJSON* ini adalah shape peta Bojonegoro dengan perkecamatan

## **3.7 RANCANGAN USER INTERFACE WEB**

Pada bagian ini akan dijelaskan mengenai beberapa rancangan user interface web Pengelompokan daerah rawan Pneumonia yang nantinya akan diimplementasikan dengan sebagai berikut :

## **3.7.1 Halaman Awal untuk User**

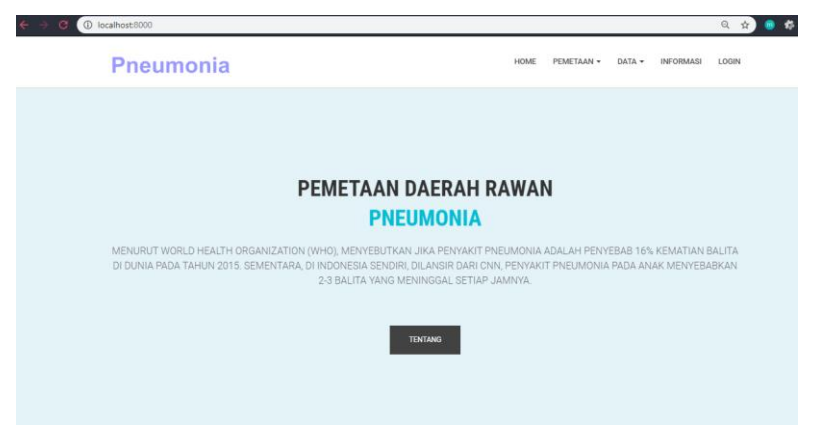

**Gambar 3. 10**Halaman Awal untuk User

Pada Gambar 3.10 merupakahan halaman awal user ketika mengakses web. Halaman ini menampilkan sebuah button untuk melihat daerah rawan Pneumonia yang ada di Bojonegoro.

## **3.7.2 Halaman Informasi**

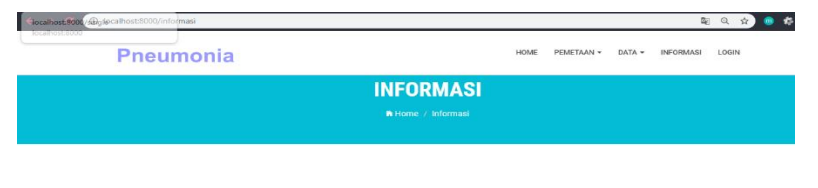

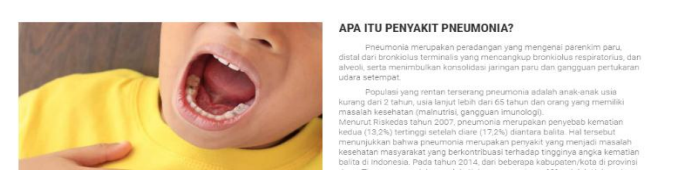

**Gambar 3. 11**Halaman Informasi

Pada Gambar 3.11 menampilkan informasi-informasi seperti gejala Pneumonia, penyebab Pneumonia, dan lain-lain. Pada informasi ini user dapat mengetahui berbagai informasi yang sebelumnya belum pernah didapatkan. Informasi ini telah didapatkan dari berbagai sumber yang dapat dipercaya seperti AloDokter, HelloSehat, Wikipedia dan DokterSehat.

## **3.7.3 Halaman Sign in untuk Admin**

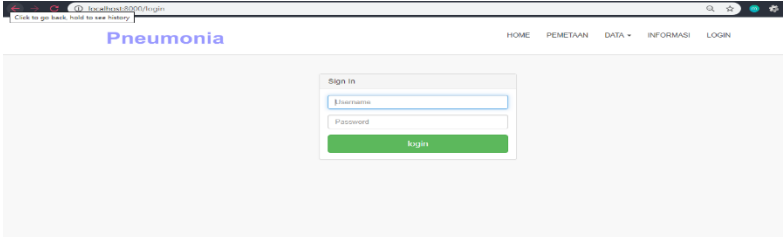

**Gambar 3. 12**Halaman Sign in

Pada Gambar 3.12 adalah halaman sign in dan hanya admin yang bisa mengakses sedangkan user tidak dapat mengaksesnya.

# **4BAB IV IMPLEMENTASI**

## **4.1 LINGKUNGAN IMPLEMENTASI**

Pada bab ini akan dibahas mengenai hasil pengimplementasian terhadap aplikasi dan analisa yang diberikan setelah ujicoba. Ujicoba dilakukan terhadap sistem secara menyeluruh dengan kondisi yang akan diberikan. Pengujian dan analisa dari keluaran tersebut digunakan sebagai tolak ukur keberhasilan sistem pada proyek akhir ini.

## **4.1.1 Persiapan Lingkungan Sistem**

Dalam menjalankan aplikasi sistem Pengelompokan Daerah Rawan Pneumonia ini diperlukan persiapan, yaitu sudah menginstall Laravel 5.4, menggunakan PHP tidak lebih dari PHP 7.2, menginstall Geoserver, menginstall QGIS, dan menginstall PostgreSOL.

## **4.2 PARAMETER IMPLEMENTASI**

Implementasi ini dilakukan untuk mengetahui berlangsungnya proses pada sistem aplikasi. Dalam melakukan eksperimen digunakan beberapa parameter agar dapat dianalisa. Parameter yang digunakan dalam Implementasi ini adalah :

- 1. Keberhasilan fungsionalitas fitur-fitur aplikasi.
- 2. Keberhasilan metode Algoritma *Hierarchical Clustering* dalam menentukan hasil clustering.
- 3. Validating Tahap selanjutnya yaitu validasi dari aplikasi yang dibuat. Pada tahap ini dilakukan user testing sesuai kebutuhan dan ditujukan untuk siapa aplikasi yang dibuat. Pada aplikasi yang dibuat yaitu ditujukan untuk mempermudah pelayanan masyarakat oleh Dinas Kesehatan Kota Surabaya.

#### **4.2.1 Karakteristik Data**

Pada proyek akhir ini data yang digunakan di peroleh dari Dinas Kesehatan Bojonegoro dan Puskesmas Bojonegoro. Data – data tersebut digunakan sebagai List untuk Pengelompokan Daerah Rawan Pneumonia di Kabupaten Bojonegoro perkecamatan.Data-Data yan<sup>33</sup> utukan tersebut dari tahun 2015 sampai tahun 2017 dikarenakan pada tahun tersebut kecamatan di Bojonegoro sudah sangat stabil.

#### **4.3 PERANGKAT IMPLEMENTASI**

Pengujian faktor dilakukan dengan menjalankan perangkat lunak pada sebuah faktor dengan spesifikasi tertentu. Adapun spesifikasi faktor dan Sistem Operasi untuk proses pengujian ini adalah sebagai berikut:

| No                          | Deskripsi      | Spesifikasi                      |
|-----------------------------|----------------|----------------------------------|
|                             |                | Intel® Core™ i7-4005U CPU        |
|                             | <b>CPU</b>     | (a)                              |
|                             |                | $1.70$ GHz                       |
| $\mathcal{D}_{\mathcal{L}}$ | <b>RAM</b>     | $4.00$ GB                        |
| $\mathcal{R}$               | Graphic Card   | <b>NVIDIA® GeForce® Graphics</b> |
|                             | Sistem Operasi | Windows 10 Enterprise            |

**Tabel 4. 1** Spesifikasi Komputer Sistem

#### **4.4 HASIL IMPLEMENTASI**

Pada bagian ini dilakukan beberapa pengujian pada program untuk mengetahui apakah hasil program sesuai dengan yang didefinisikan di depan. Jika program tidak sesuai dengan yang diharapkan maka dapat diketahui faktor apa saja yang menyebabkan program tidak sesuai dengan yang diharapkan.

#### **4.4.1 Implementasi Pada Website**

Pada tahap ini akan dilakukan pengujian beberapa menu pada program. Tujuan dari pengujian ini adalah untuk mengetahui, apakah setiap menu dari system sudah berjalan dengan baik dan benar.

### **4.4.1.1 Tampilan Pada User**

Pada bagian ini dijelaskan mengenai aplikasi berbasis web yang digunakan oleh user untuk mengetahui informasi tentang Pneumonia, penyebab Pneumonia, gejala Pneumonia, Pengelompokan Pneumonia dan data-data seperti informasi jumlah balita, informasi jumlah penderita, dan status gizi balita.

## **Halaman Awal**

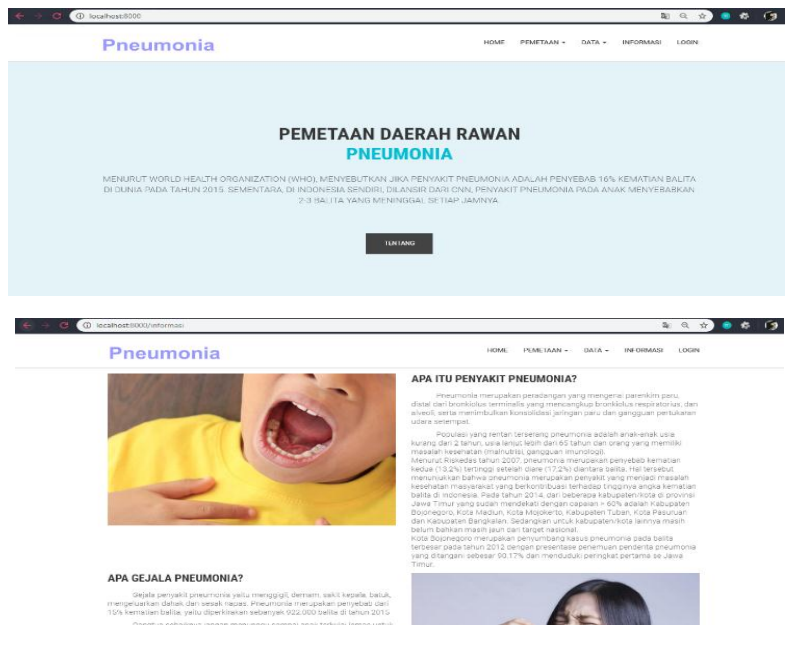

**Gambar 4.1** Halaman Awal

Pada Gambar 4.1 merupakan halaman awal untuk user dan pada halaman ini menampilkan informasi tentang Pneumonia seperti penjelasan Pneumonianya, bagaimana penyebaran Pneumonia di dalam organ tubuh, perkembangan Pneumonia paling banyak di negara berkembang yaitu Indonesia.

#### **Data Kecamatan**

| <b>Pneumonia</b>        |                       | HOME | PEMETAAN - | DATA -  | <b>INFORMASI</b> | LOGIN |
|-------------------------|-----------------------|------|------------|---------|------------------|-------|
|                         | <b>DATA KECAMATAN</b> |      |            |         |                  |       |
| 10 y entries<br>Show    |                       |      |            | Search: |                  |       |
| No                      | Kecamatan             |      |            |         |                  |       |
| n.                      | Margomulyo            |      |            |         |                  |       |
| $\overline{\mathbf{z}}$ | Ngraho                |      |            |         |                  |       |
| $\mathbf{s}$            | Tambakrejo            |      |            |         |                  |       |
| $\Delta$                | Ngambon               |      |            |         |                  |       |
| 6                       | Bubulan               |      |            |         |                  |       |
| 6                       | Tomayang              |      |            |         |                  |       |
| 7                       | Sugihwaras            |      |            |         |                  |       |
| ø                       | Kedungadem            |      |            |         |                  |       |
| $\circ$                 | Kepohbaru             |      |            |         |                  |       |
| 10                      | Baureno               |      |            |         |                  |       |

**Gambar 4.2** Halaman Data Kecamatan

Pada Gambar 4.2 merupakan halaman data Kecamatan yang berisikan 23 Kecamatan yang ada di Bojonegoro.

### **Data Jumlah Balita**

| <b>Pneumonia</b>     |            | <b>HOME</b>                                                       | PEMETAAN - | DATA -  | <b>INFORMASI</b> | LOGIN |
|----------------------|------------|-------------------------------------------------------------------|------------|---------|------------------|-------|
|                      |            | <b>DATA JUMLAH BALITA</b><br><b>N</b> Home / Data / Jumlah Balita |            |         |                  |       |
|                      |            | <b>DATA JUMLAH BALITA</b>                                         |            |         |                  |       |
| 10 v entries<br>Show |            |                                                                   |            | Search: |                  |       |
| No                   | Kecamatan  | <b>Jumlah Balita</b>                                              |            | Tahun   |                  |       |
|                      | Margomulyo | 1569                                                              |            | 2015    |                  |       |
| $\bar{2}$            | Ngraho     | 2959                                                              |            | 2015    |                  |       |
| $\mathbf{a}$         | Tambakrejo | 3667                                                              |            | 2015    |                  |       |
| $\overline{a}$       | Ngambon    | 784                                                               |            | 2015    |                  |       |
| 5                    | Bubulan    | 1839                                                              |            | 2015    |                  |       |
| 6                    | Temayang   | 975                                                               |            | 2015    |                  |       |
| $\overline{7}$       | Sugihwaras | 1700                                                              |            | 2015    |                  |       |
| 8                    | Kedungadem | 2421                                                              |            | 2015    |                  |       |

**Gambar 4.3** Halaman Data Jumlah Balita

Pada Gambar 4.3 merupakan halaman data Jumlah balita yang berisikan banyaknya balita di setiap kecamatan di Kabupaten Bojonegoro.

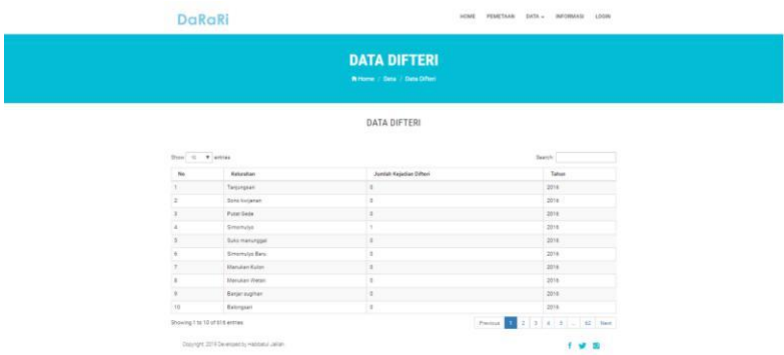

#### **Data Jumlah Penderita**

**Gambar 4.4** Halaman Data Jumlah Penderita

Pada Gambar 4.4 merupakan halaman Jumlah Penderita yang menampilkan banyaknya penderita Pneumonia pada balita yang ada di Bojonegoro dengan cakupan perkecamatan dan data tersebut dari tahun 2015 sampai 2017.

### **Data Status Gizi**

|              |                                                                                | <b>DATA DPT</b><br><b>Witness Color / Detailer</b> |       |                   |
|--------------|--------------------------------------------------------------------------------|----------------------------------------------------|-------|-------------------|
|              |                                                                                | DATA DPT                                           |       |                   |
|              | $\text{Dess}\left[\begin{array}{cc} u & \Psi \end{array}\right] \text{arccan}$ |                                                    |       | Sweety            |
| $\mathbf{u}$ | Kalurahan                                                                      | Juniah 2PT                                         | Tahun | Rena DPT          |
|              | Tarpangsett                                                                    | 145                                                | 2016  | or.               |
|              |                                                                                |                                                    |       |                   |
|              | Sono kollenan                                                                  | tra                                                | zew   | <b>AK</b>         |
|              | Putat Delle                                                                    | ۰<br>37                                            | opne: | -set              |
|              | Smamulye                                                                       | 528                                                | 2216  | h san<br>ast.     |
|              | Sald merunapat                                                                 | 121                                                | 2016  | apt)              |
|              | <b>Brighton Bary</b>                                                           | ers.                                               | 2016  | evit              |
|              | Manuken Kulon                                                                  | <b>Still</b>                                       | 2016  | spet.             |
|              | Manuface (Gatan)                                                               | n.c<br>150                                         | 2716  | - 0<br><b>ACT</b> |
|              | Betwrnghas                                                                     | 188                                                | 20%   | spit.             |

**Gambar 4.5** Halaman Data Status Gizi

Pada Gambar 4.5 merupakan halaman Status Gizi yang menampilkan banyaknya balita yg sudah diperiksa status gizinya di puskesmas yang ada di Bojonegoro dengan cakupan perkecamatan dan data tersebut dari tahun 2015 sampai 2017.

## **4.4.1.2 Tampilan pada Hasil Pengelompokan**

Pada bagian ini dijelaskan mengenai aplikasi berbasis web yang digunakan untuk menampilkan hasil dari Pengelompokan di kota Bojonegoro. Hasil dari Pengelompokan ditampilkan tiap pengelompokannya, yaitu single linkage, average linkage, dan complete linkage.

## **Tampilan Pengelompokan Single Linkage**

Tahun 2015

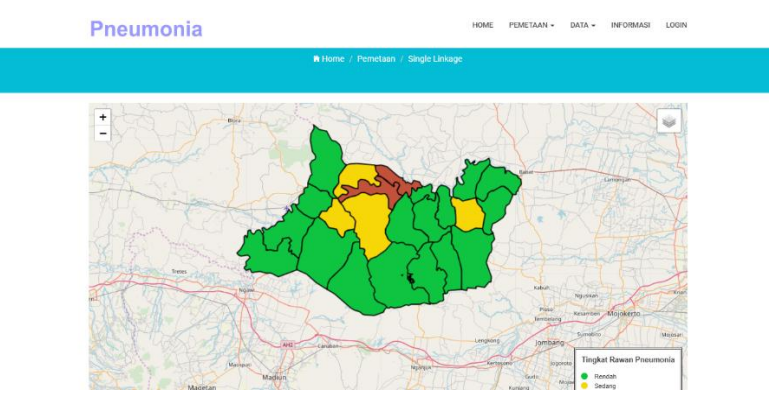

## **Gambar 4.6**Halaman Pengelompokan single linkage tahun 2015

Pada Gambar 4.6 merupakan halaman Pengelompokan dengan menggunakan single linkage tahun 2015. Terdapat 2 kecamatan dengan kerawanan Tinggi, 4 kecamatan dengan kerawanan Sedang, dan 17 kecamatan dengan kerawanan rendah.

#### Tahun 2016

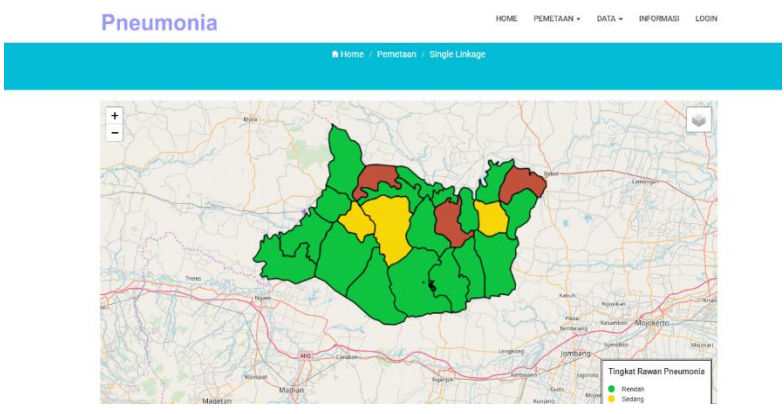

**Gambar 4.7** Halaman Pengelompokan single linkage tahun 2016

Pada Gambar 4.7 merupakan halaman Pengelompokan dengan menggunakan single linkage tahun 2016. Terdapat 3 kecamatan dengan kerawanan Tinggi, 3 kecamatan dengan kerawanan Sedang, dan 17 kecamatan dengan kerawanan rendah.

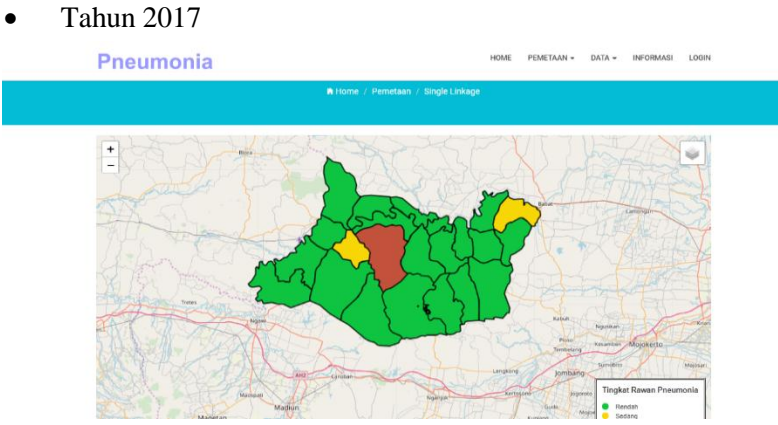

**Gambar 4.8** Halaman Pengelompokan single linkage tahun 2017

Pada Gambar 4.8 merupakan halaman Pengelompokan dengan menggunakan single linkage tahun 2017. Terdapat 1 kecamatan dengan kerawanan Tinggi, 2 kecamatan dengan kerawanan Sedang, dan 20 kecamatan dengan kerawanan rendah.

## **Halaman Pengelompokan Average Linkage**

Tahun 2015

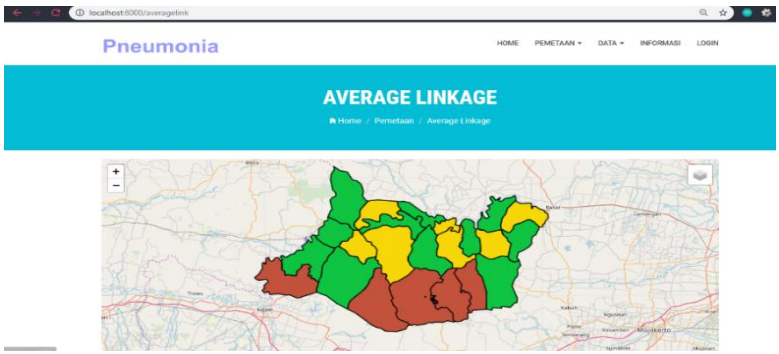

**Gambar 4.9** Halaman Pengelompokan single linkage tahun 2015

Pada Gambar 4.9 merupakan halaman Pengelompokan dengan menggunakan single linkage tahun 2015. Terdapat 5 kecamatan dengan kerawanan Tinggi, 7 kecamatan dengan kerawanan Sedang, dan 11 kecamatan dengan kerawanan rendah.

Tahun 2016

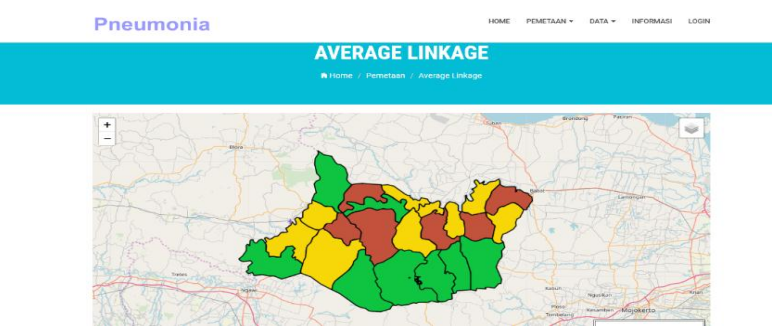

#### **Gambar 4.10** Halaman Pengelompokan single linkage tahun 2016

Pada Gambar 4.10 merupakan halaman Pengelompokan dengan menggunakan single linkage tahun 2016. Terdapat 6 kecamatan dengan kerawanan Tinggi, 8 kecamatan dengan kerawanan Sedang, dan 9 kecamatan dengan kerawanan rendah.

Tahun 2017

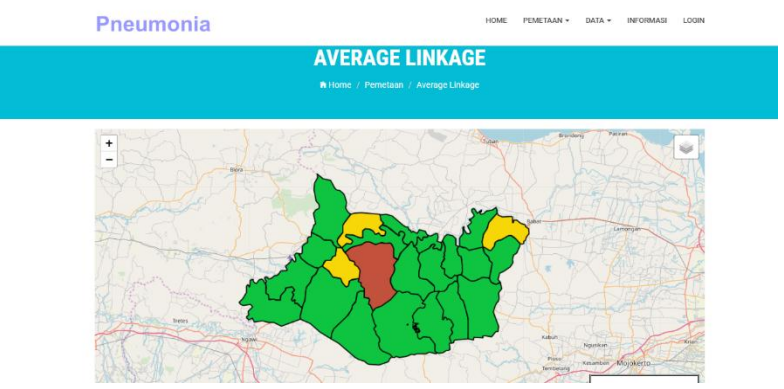

**Gambar 4.11** Halaman Pengelompokan single linkage tahun 2017

Pada Gambar 4.11 merupakan halaman Pengelompokan dengan menggunakan single linkage tahun 2017. Terdapat 6 kecamatan dengan kerawanan Tinggi, 8 kecamatan dengan kerawanan Sedang, dan 9 kecamatan dengan kerawanan rendah.

## **Halaman Pengelompokan Complete Linkage**

Tahun 2015

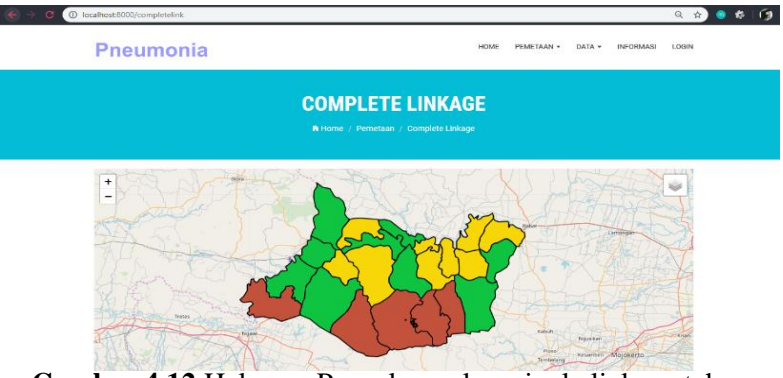

**Gambar 4.12** Halaman Pengelompokan single linkage tahun 2015

Pada Gambar 4.12 merupakan halaman Pengelompokan dengan menggunakan single linkage tahun 2015. Terdapat 5 kecamatan dengan kerawanan Tinggi, 9 kecamatan dengan kerawanan Sedang, dan 9 kecamatan dengan kerawanan rendah.

Tahun 2016

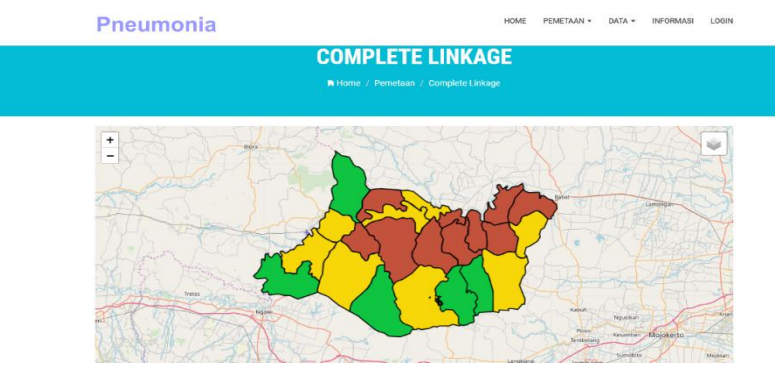

#### **Gambar 4.13** Halaman Pengelompokan single linkage tahun 2016

Pada Gambar 4.13 merupakan halaman Pengelompokan dengan menggunakan single linkage tahun 2016. Terdapat 10 kecamatan dengan kerawanan Tinggi, 8 kecamatan dengan kerawanan Sedang, dan 5 kecamatan dengan kerawanan rendah.

Tahun 2017

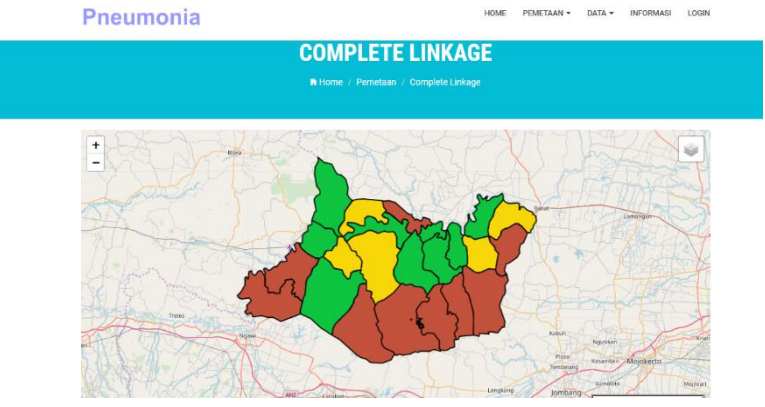

**Gambar 4.14** Halaman Pengelompokan single linkage tahun 2017

Pada Gambar 4.14 merupakan halaman Pengelompokan dengan menggunakan single linkage tahun 2017. Terdapat 9 kecamatan dengan kerawanan Tinggi, 5 kecamatan dengan kerawanan Sedang, dan 9 kecamatan dengan kerawanan rendah.

## **4.5 IMPLEMENTASI KODINGAN**

## **4.5.1 Kodingan Single Linkage**

```
1
2
3
4
5
6
7
8
9
10
11
12
13
14
15
16
17
18
19
20
21
22
23
24
25
26
27
28
29
30
31
32
33
34
35
36
        \text{Sobject} = \text{new Clustering}$arrayData,
        new EuclideanDistance(),
       new SingleLink()
       );
        $clusters = $object->getCluster();
        \text{SarrayCluster} = \text{array};
       foreach ($clusters as $key => $value) {
        \text{Shasil} = 0:
       foreach (\text{Svalue} as \text{Skev2} \implies \text{Svalue2}) {
                 $tempHasi1 = $this->searchForId($value2+1,$arrayData);
                 \text{Shasil} = \text{Shasil} + \text{StempHasil};if(\$\phi \etchcore \) {
                             $arrayData[$value2][4]="Tinggi";
                 \text{elseif } (\text{Skey} == 1)$arrayData[$value2][4]="Sedang";
                 \text{elseif } (\text{Skev} == 2)$arrayData[$value2][4]="Rendah";
                 }
        }
        $averageCluster[$key] = $hasi/sizeof($value);
        }
        for (\$i=0; \$i \< \$length; \$i++) {
        $arrayData[$i][5]=$result[$i]['kecamatan'];
        }
       return response()->json($arrayData);
```
42

37 }

## **4.5.2 Kodingan Average Linkage**

```
1
2
3
4
5
6
7
8
9
10
11
12
13
14
15
16
17
18
19
20
21
22
23
24
25
26
27
28
29
30
31
32
33
        \text{Sobject} = \text{new Clustering}$arrayData,
        new EuclideanDistance(),
        new AverageLink()
        );
        \text{Sclusters} = \text{Sobiect} > \text{getCluster}();
        \text{SarrayCluster} = \text{array}.
        foreach ($clusters as $key => $value) {
        \text{Shasil} = 0:
        foreach (\text{value} as \text{key2} \Rightarrow \text{value2}) {
                 $tempHasil = $this->searchForId($value2+1, 
                 $arrayData);
                 \text{Shasil} = \text{Shasil} + \text{Stemplasil};if(\&key = 0){
                             $arrayData[$value2][4]="Tinggi";
                 \text{leles} ($key == 1) {
                             $arrayData[$value2][4]="Sedang";
                 \text{elseif } (\text{skey} == 2)$arrayData[$value2][4]="Rendah";
                  }
        }
        $averageCluster[$key] = $hasi1/sizeof($value);}
        for (\$i=0; \$i \< \$length; \$i++) {
        $arrayData[$i][5]=$result[$i]['kecamatan'];
        }
```

```
34
35
36
37
      return response()->json($arrayData);
       }
```
### **4.5.3 Kodingan Complete Linkage**

```
1
2
3
4
5
6
7
8
9
10
11
12
13
14
15
16
17
18
19
20
21
22
23
24
25
26
27
28
29
30
       \text{Sobiect} = \text{new Clustering}$arrayData,
       new EuclideanDistance(),
       new CompleteLink()
       );
       $clusters = $object->getCluster();\text{SarrayCluster} = \text{array};
       foreach ($clusters as $key => $value) {
       \text{Shasil} = 0:
       foreach ($value as $key2 => $value2) {
                $tempHasil = $this->searchForId($value2+1,$arrayData);
                \text{Shasil} = \text{Shasil} + \text{Stemplasil};if(\&key = 0){
                           $arrayData[$value2][4]="Tinggi";
                \text{elseif } (\text{Skev} == 1)$arrayData[$value2][4]="Sedang";
                \text{elseif } (\text{skey} == 2)$arrayData[$value2][4]="Rendah";
                }
        }
       $averageCluster[\&ey] = $hasi/sizeof(\$value);}
```
 for  $(\frac{\xi_i}{0}; \frac{\xi_i}{\xi_i})$  {  $\frac{\xi_i + \xi_i}{\xi_i + \xi_i}$ } \$arrayData[\$i][5]=\$result[\$i]['kecamatan']; } return response()->json(\$arrayData); }

*[Halaman ini sengaja dikosongkan]*

## **5BAB V PENGUJIAN DAN EVALUASI**

Pada tahap ini akan dilakukan pengujian beberapa tampilan pada hasil clustering. Tujuan dari pengujian ini adalah untuk mengetahui, apakah tampilan hasil clustering dari sistem sudah berjalan dengan baik dan benar.

#### **5.1 HASIL CLUSTERING DAN KERAWANAN Tabel 5.1** Warna Kerawanan Pada Peta

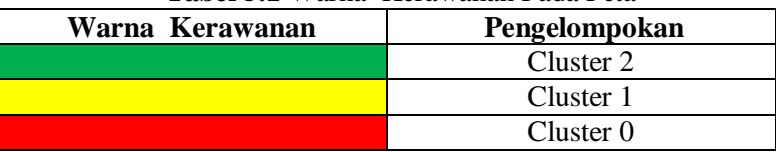

Pada tabel 4.5 diatas adalah legenda pada peta penyebaran Pneumonia Balita di kota Bojonegoro. Untuk daerah Rendah warnanya hijau, untuk daerah Sedang bewarna Biru dan untuk daerah Tinggi memiliki warna merah.

#### **5.1.1 Tahun 2015**

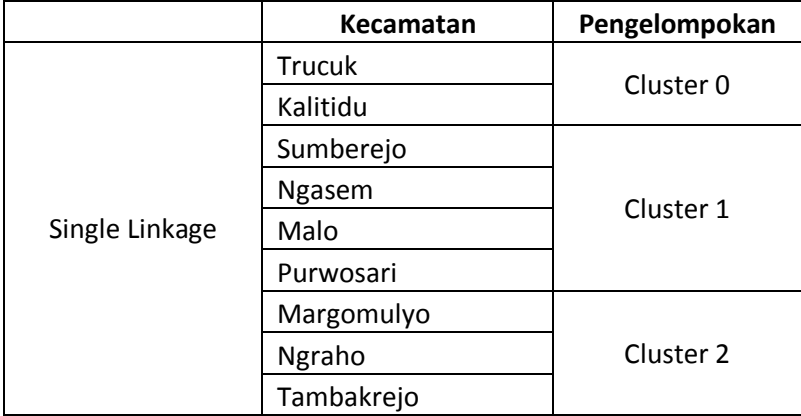

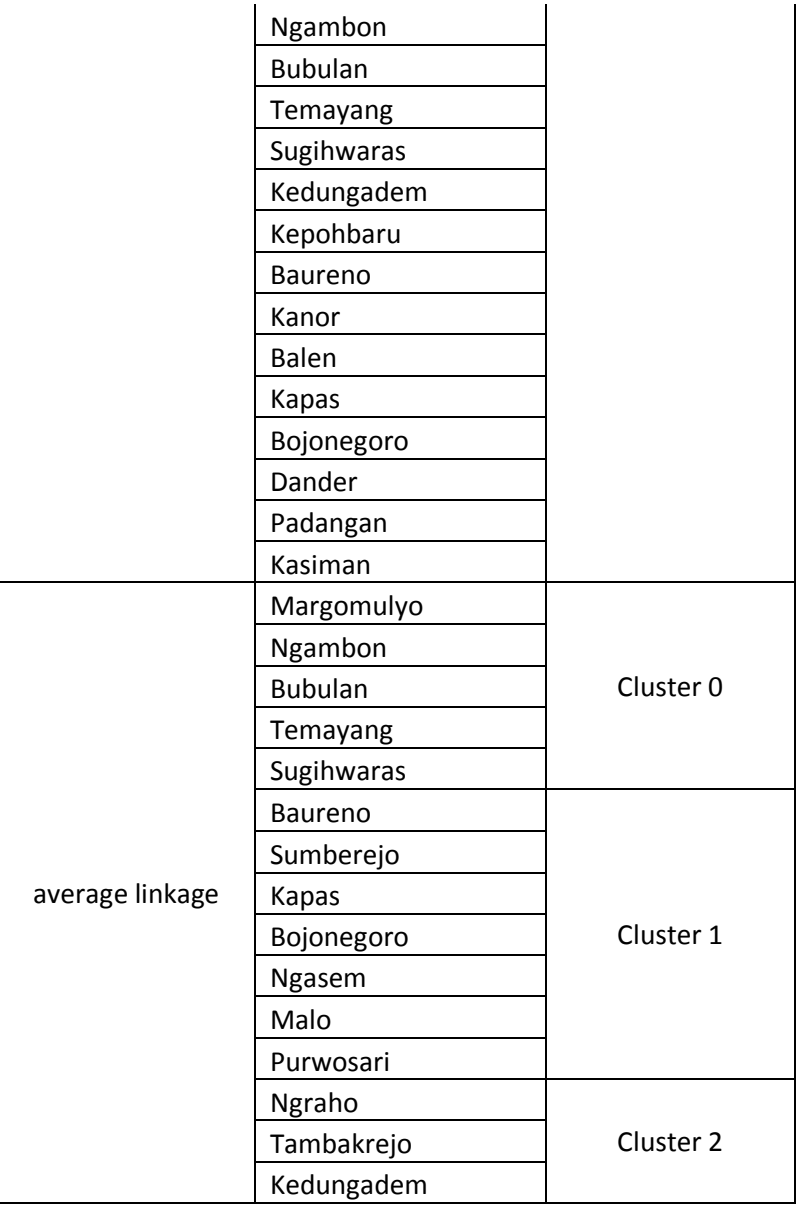

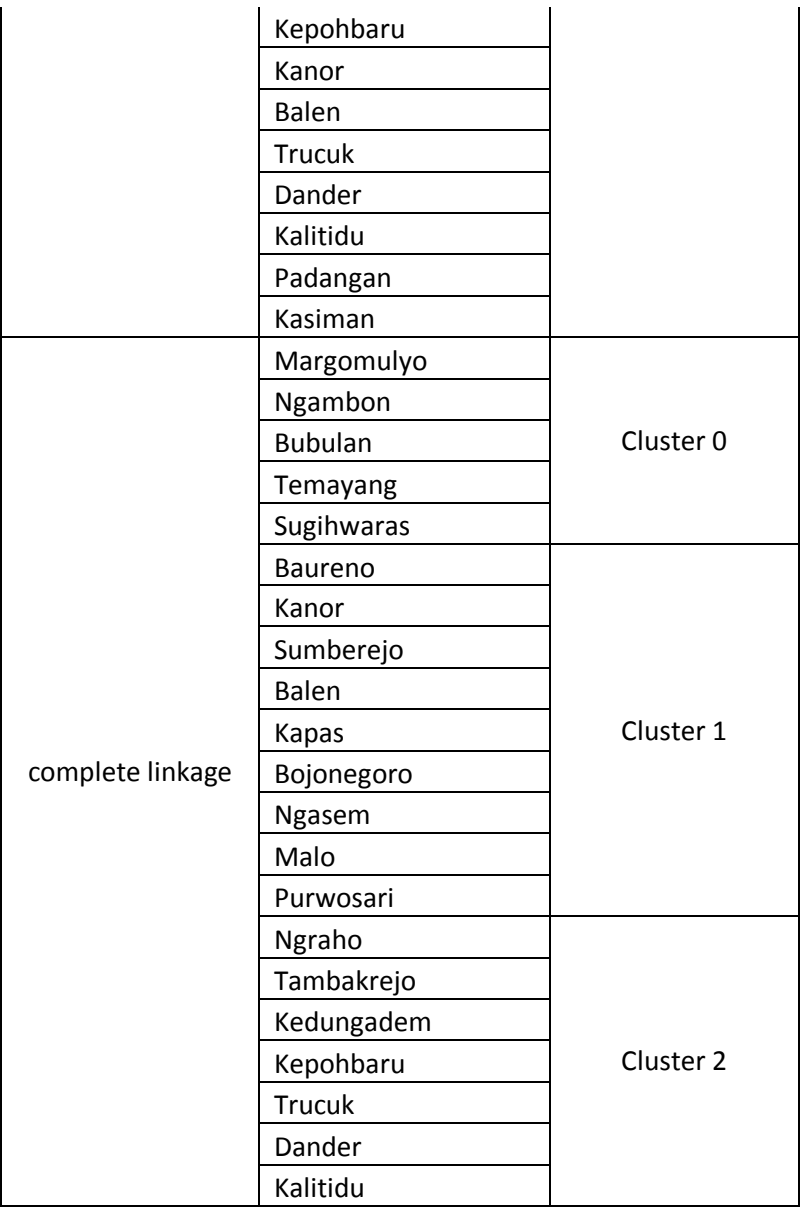

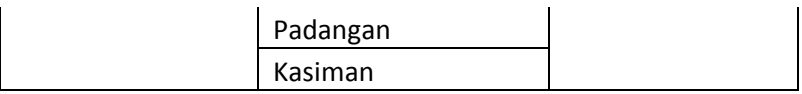

# **5.1.2 Tahun 2016**

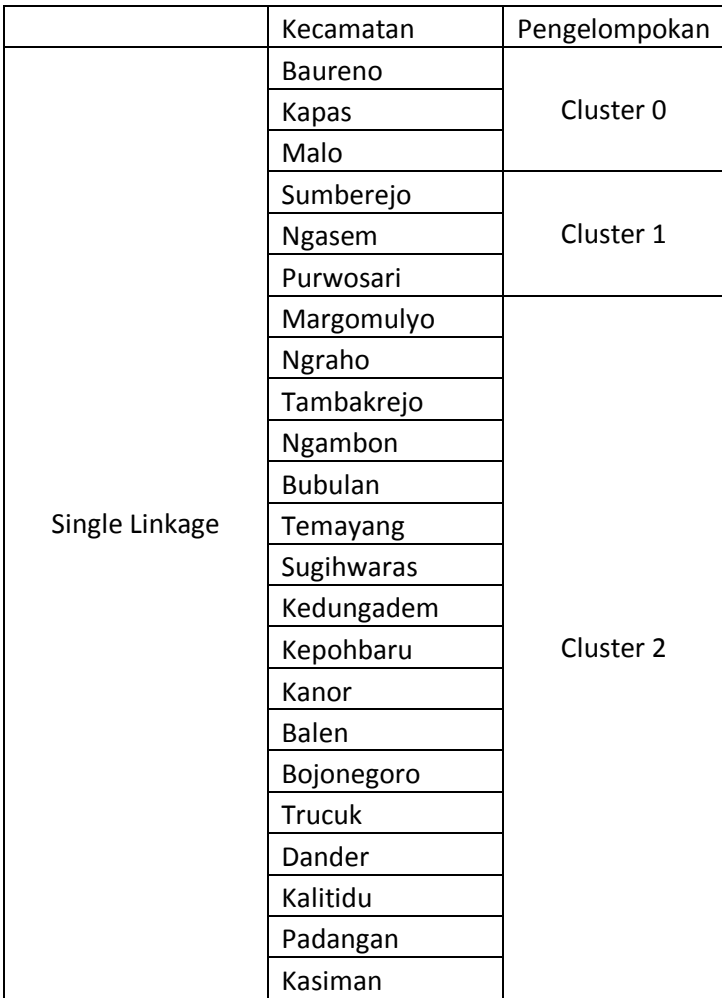

50
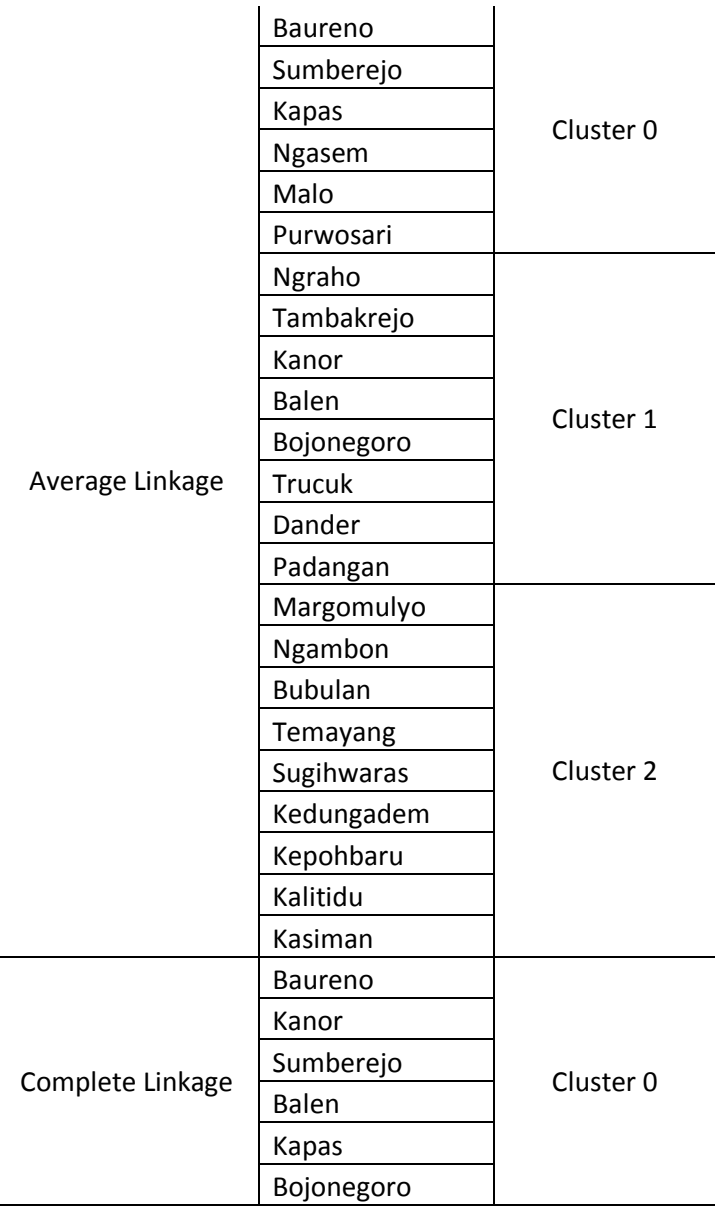

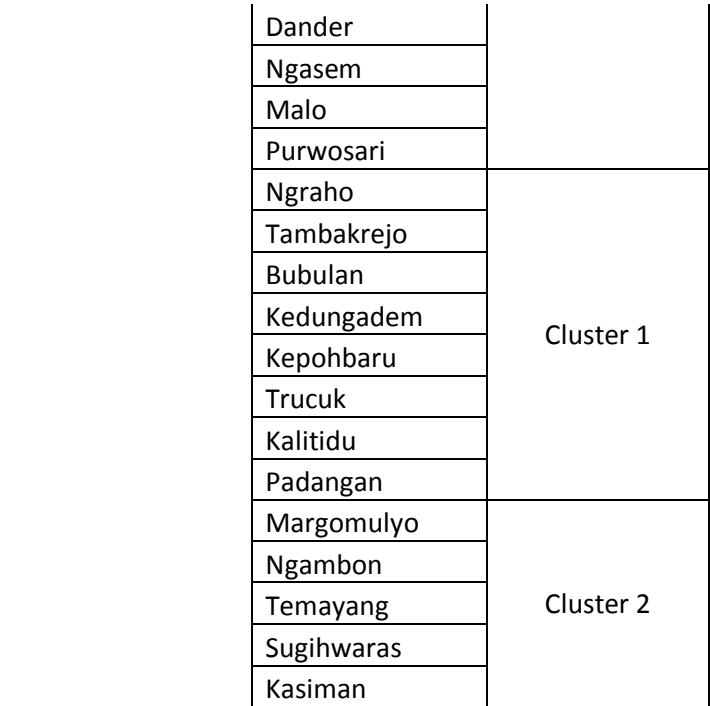

# **5.1.3 Tahun 2017**

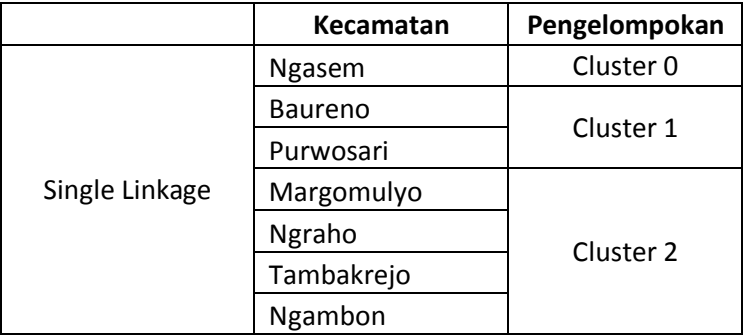

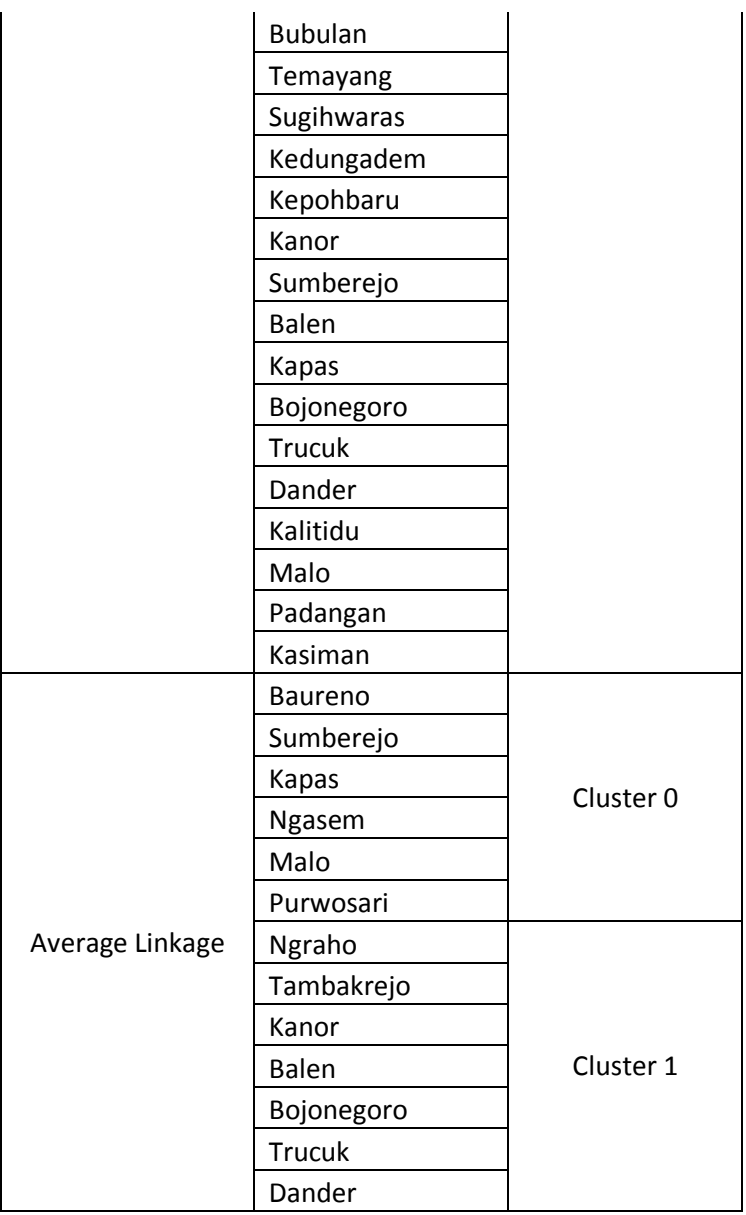

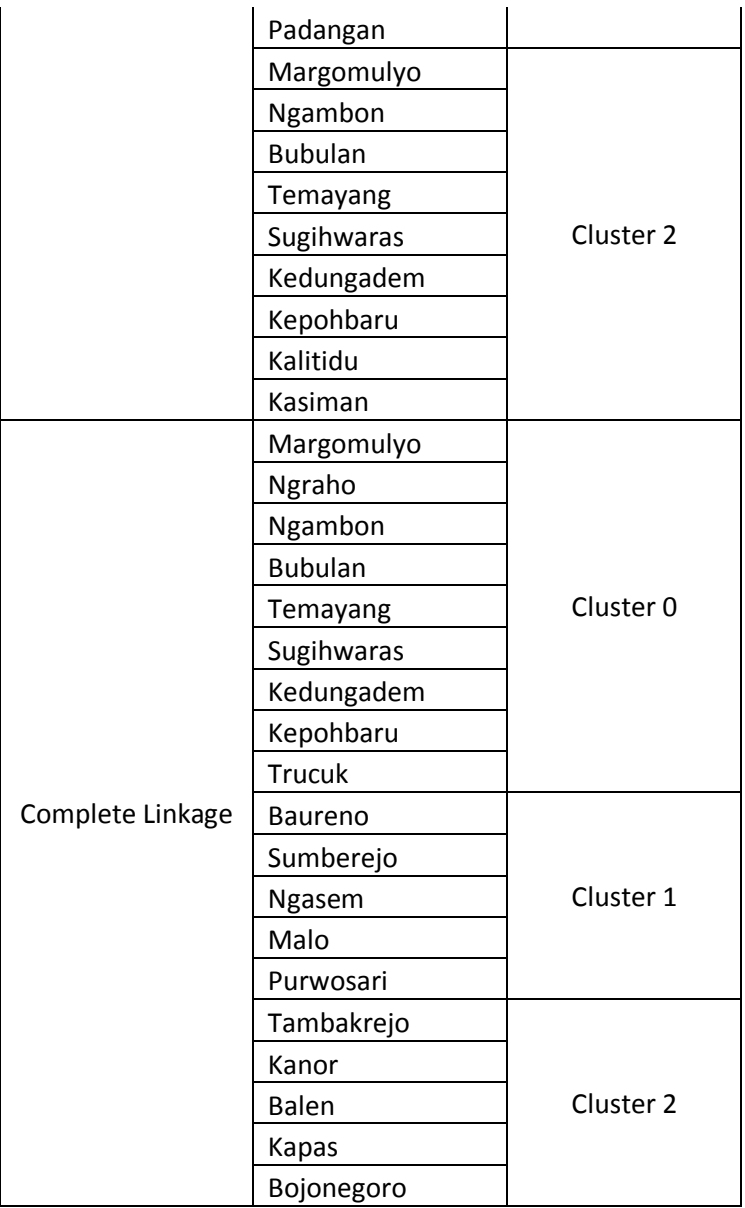

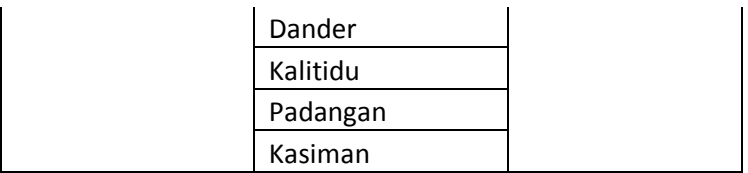

### **5.2 ANALISIS VARIAN CLUSTERING DAN EVALUASI**

Pada tahap ini akan dilakukan penganalisaan terhadap hasil variance yang sudah dihitung dari 2015 sampai 2017 yang dikelompokkan dari single linkage, average linkage, dan complete linkage.

#### **Tahun 2015 sampai 2017**

| <b>Tabel 3.11</b> Label Hash Variance 2013 Sampar 2017 |                       |                       |                       |
|--------------------------------------------------------|-----------------------|-----------------------|-----------------------|
|                                                        | 2015                  | 2016                  | 2017                  |
| <b>Single</b><br>Linkage                               | $3.23 \times 10^{-5}$ | $1.39 \times 10^{-5}$ | $1.73 \times 10^{-5}$ |
| Average<br>Linkage                                     | $1.44 \times 10^{-5}$ | $1.95 \times 10^{-5}$ | $1.22 \times 10^{-5}$ |
| Complete<br>Linkage                                    | $8.24 \times 10^{-5}$ | $4.96 \times 10^{-5}$ | 3.51 x $10^{-5}$      |

**Tabel 5.11**Tabel Hasil Variance 2015 sampai 2017

Pada Tabel 5.11 merupakan hasil variance dari tahun 2015 sampai tahun 2017 dengan menggunakan pengelompokkan single linkage, average linkage, dan complete linkage. Dapat dilihat dari Tabel 5.11 bahwa pada tahun 2015 dengan menggunakan average linkage mendapatkan hasil yang terbaik daripada menggunakan single linkage ataupun complete linkage, untuk tahun 2016 dengan menggunakan single memiliki hasil yang sangat kecil dengan hasil seperti Tabel 5.11 itu berarti hasilnya sangat bagus daripada average linkage ataupun complete linkage, dan untuk tahun 2017 memiliki hasil yang terbaik dengan menggunakan average linkage daripada menggunakan single linkage ataupun complete linkage. Pada average linkage mendapatkan hasil yang bagusdi setiap tahun 2015, 2016 dan 2017.

# **BAB VI PENUTUP**

Pada bagian ini dijelaskan mengenai kesimpulan dan saran dari proyek akhir yang telah dibuat yaitu merupakan ringkasan dari semua bab hasil dari penulisan tugas akhir.

### **6.1 KESIMPULAN**

Pada bagian ini dijelaskan mengenai kesimpulan dari keseluruhan penelitian yang telah dilakukan. Berdasarkan hasil eksperimen atau uji coba sistem yang telah dilakukan, maka dapat ditarik kesimpulan:

- 1. Aplikasi yang dibuat yaitu untuk Pengelompokan daerah rawan Pneumonia dengan menggunakan metode Algoritma *Hierarchical Clustering*.
- 2. Pengelompokan membandingkan single linkage, average linkage, complete linkage.
- 3. Dari hasil analisis menggunakan pengelompokkan single linkage mempunyai hasil yang berubah di setiap tahunnya, lalu untuk pengelompokkan average linkage mempunyai hasil kerawanan sedang terbanyak di tahun 2017, dan untuk average linkage memiliki kerawanan tinggi terbanyak di tahun 2017.
- 4. Hasil Eksperimen atau Uji coba sistem semua berjalan dengan optimal, baik dan sesuai dengan requirement atau mekanisme dan sistem yang di tuliskan.

### **6.2 SARAN**

Pada penulisan tugas akhir ini memiliki saran untuk perbaikan ke depannya. Saran yang diberikan diantaranya:

- 1. Aplikasi dapat menambahkan peta berupa shp langsung dari web yang sudah ada agar tidak perlu mengedit manual petanya.
- 2. Untuk pengembangan aplikasi ini kedepannya bisa direkomendasikan untuk menambahkan semua penyakit yang ada bukan hanya Pneumonia saja agar bisa digunakan oleh Dinas Kesehatan Kota Bojonegoro

*[Halaman ini sengaja dikosongkan]*

# **7DAFTAR PUSTAKA**

- [1] Profil Kesehatan Indonesia 2015 [www.depkes.go.id/.../profil-kesehatan-indonesia/profil](http://www.depkes.go.id/.../profil-kesehatan-indonesia/profil-kesehatan-%20%20%20%20%20%20%20Indonesia-2015.pdf)[kesehatan- Indonesia-2015.pdf](http://www.depkes.go.id/.../profil-kesehatan-indonesia/profil-kesehatan-%20%20%20%20%20%20%20Indonesia-2015.pdf)
- [2] Buletin Pneumonia [www.depkes.go.id/download.php?file=download/.../bule](http://www.depkes.go.id/download.php?file=download/.../buletin/buletin%20pneumonia.pdf) [tin/buletin pneumonia.pdf](http://www.depkes.go.id/download.php?file=download/.../buletin/buletin%20pneumonia.pdf)
- [3] Profil Kesehatan Jawa Timur 2014 [www.depkes.go.id/resources/download/profil/PROFIL\\_](http://www.depkes.go.id/resources/download/profil/PROFIL_KES...2014/15_Jatim_2014.pdf) [KES...2014/15\\_Jatim\\_2014.pdf](http://www.depkes.go.id/resources/download/profil/PROFIL_KES...2014/15_Jatim_2014.pdf)
- [4] Profil Kesehatan Kabupaten Bojonegoro 2015 [www.pusdatin.kemkes.go.id/.../profil/PROFIL.../3522\\_J](http://www.pusdatin.kemkes.go.id/.../profil/PROFIL.../3522_Jatim_Kab_Bojonegoro_2015.pdf) [atim\\_Kab\\_Bojonegoro\\_2015.pdf](http://www.pusdatin.kemkes.go.id/.../profil/PROFIL.../3522_Jatim_Kab_Bojonegoro_2015.pdf)
- [5] *Profil Kesehatan Jawa Timur 2012*
- [6] [www.who.int/mediacentre/factsheets/fs331/en/&prev=s](http://www.who.int/mediacentre/factsheets/fs331/en/&prev=search) [earch](http://www.who.int/mediacentre/factsheets/fs331/en/&prev=search)
- [7] Ilhamna Aulia. 2017. *Pemodelan Pneumonia pada Balita di Surabaya Menggunakana Spatial Autoregressive Models.* Tugas Akhir, Institut Teknologi Sepuluh Nopember
- [8] Ita Noviana, Sri Pingit Wulandari dan Purhadi *Pemodelan Resiko Penyakit Pneumonia pada Balita di Jawa Timur Menggunakan Regresi Logistik Biner Stratifikasi*
- [9] Evi Dewi Sri Mulyani , Irna Nur Restianie. 2016. *Aplikasi Sistem Pakar untuk Mendiagnosa Penyakit Anak (Balita) dengan Menggunakan Metode Forward Chaining.* Seminar Nasional Teknologi Informasi dan Multimedia 2016. STMIK Tasikmalaya
- [10] Martiana, E. Logika Fuzzy. Surabaya. Politeknik Elektronika Negeri Surabaya.
- [11] Ferlyna K Wardhani, Erma Suryani dan Ahmad

Mukhlason. 2012. *Penerapan metode GA-Kmeans untuk pengelompokan pengguna pada Bapersip Provinsi Jawa Timur.* Surabaya. Insitut Teknologi Sepuluh Nopember (ITS)

- [12] Andri Wijaya, Olvhie Ayundha. 2014. *Sistem Informasi Geografis Pengelompokan Kantor Dinas Pemerintah Kota Palembang menggunakan ArcGIS*
- [13] *<http://bentangalam-hutantropis.fkt.ugm.ac.id/arc-gis/>*
- [14] "Google My Maps" [https://en.wikipedia.org/wiki/Google\\_Maps#Google\\_M](https://en.wikipedia.org/wiki/Google_Maps#Google_My_Maps) [y\\_Maps](https://en.wikipedia.org/wiki/Google_Maps#Google_My_Maps)
- [15] Agafonkin, V. 2015. *Overview*. <http://leafletjs.com/index.html>
- [16] https://en.wikipedia.org/wiki/GeoJSON
- [17] Ridho Barakbah, Ali. *Modul ajar Cluster Analysis*. Surabaya. PENS-ITS.
- [18] Tahta Alfina, Budi Santosa, dan Ali Ridho Barakbah. 2012. *Analisa Perbandingan Metode Hierarchical Clustering, K-Means dan Gabungan Keduanya dalam Cluster Data.*
- [19] Beni Ilham Priyambodo, Mike Yuliana,ST, MT, Nur Rosyid Mubtada"I, S.Kom. *Implementasi Metode Single Linkage Untuk Menentukan Kinerja Agent Pada Call Centre Berbasis Asterisk For Java.*

## **BIODATA PENULIS**

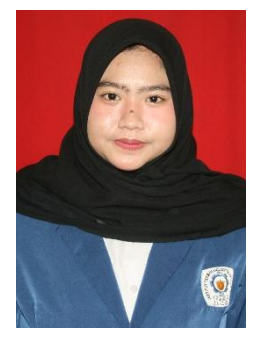

Alya Sherlyna Shana Puspitasari, lahir di Surabaya pada tanggal 24 Oktober 1997. Lulus dari SMA Negeri 1 Surabaya pada tahun 2015 dan melanjutkan studi di Departemen Informatika Institut Teknologi Sepuluh Nopember Surabaya. Berpengalaman menjadi team support PPDB provinsi Jawa Timur. Serta aktif mengikuti organisasi kampus antara lain

staf Departemen Kewirausahaan Himpunan Mahasiswa Teknik Computer-Informatika (HMTC) 2016/2017, staf bidang Dana Usaha (Danus) pada Schematics 2016, staf ahli bidang Dana Usaha pada Schematics 2017, dan Sekertaris Departemen Kewirausahaan Himpunan Mahasiswa Teknik Computer-Informatika ITS.

Dalam menyelesaikan pendidikan sarjana, penulis mengambil tugas akhir bidang minat dan memiliki ketertarikan di bidang Komputasi Cerdas dan Visi (KCV). Penulis dapat dihubungi melalui alamat e-mail: alyasherlynasha@gmail.com.